# **USING ICT FOR INNOVATION IN EDUCATION**

Journey of National ICT Awardee

## Sandeep, Haryana 2014

Primary Teacher,

Government Model Sanskriti Primary School, Fatehpur, Sector 20, Panchkula, Haryana

# **Birth / Education /Family Background**

- Born on 20 July 1979
- Village Gorchhi, Hisar
- <sup>0</sup> 25 kms from Hisar, 170 kms from Delhi
- **Example 1 Father Veternary Surgeon, Haryana Gover**

- Various schools in Isharwal, Siwani and later on Hisar
- Vishwas school, Urban Estate II, Hisar
- Jat College, Hisar
- IGNOU, Delhi
- Diploma in Education from GETTI, Loharu, Bhiwani

# **Service Profile**

Joined Haryana Govt. Education Deptt. on 21/12/2004

**The Company** 

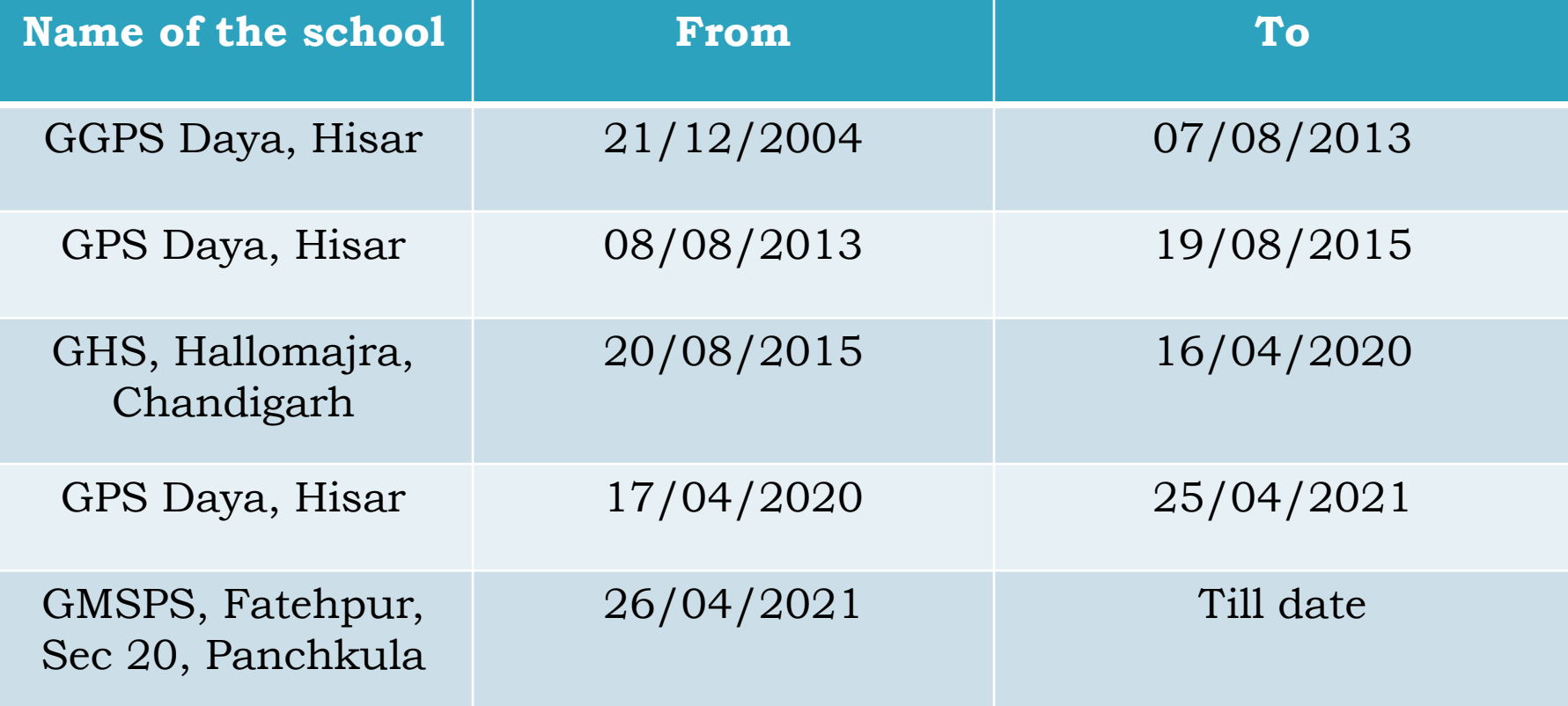

# **Teaching Journey Started**

- Daya is a village situated 18 kms away from the Hisar district of Haryana
- Its population is approximately 4000 and it consists mainly of backward community comprising 40% SC, 25% BC.
- Main occupation Farming, labourers

# **First school**

Only 2 rooms

No Electricity in day

Class Under the tree

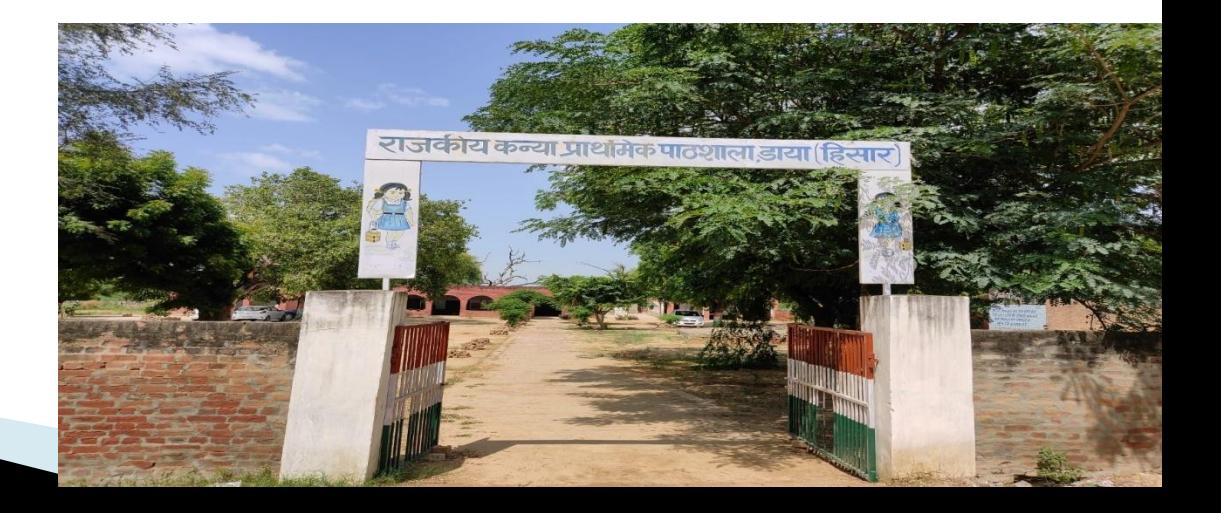

# **Learn to read**

- **Listening**
- Speaking
- **Reading**
- Writing

**MARTING COMMENT** 

# **L S R W**

## The basic step is LISTENING.

# **AETIOLOGY**

- Lack of teachers
- Absenteeism of students
- Slow learning children
- Absenteeism of teachers
- It is known fact that not only children but also we all learn to speak, understand by the way of listening repeatedly, then correlate with the surroundings,

recognize the thing and learn.

# **First step towards ICT**

 Viewing the problems lots of teachers are facing in dealing with teaching of language subjects specially English, I have decided to record lessons of curriculum books of Primary classes.

# **How to record**

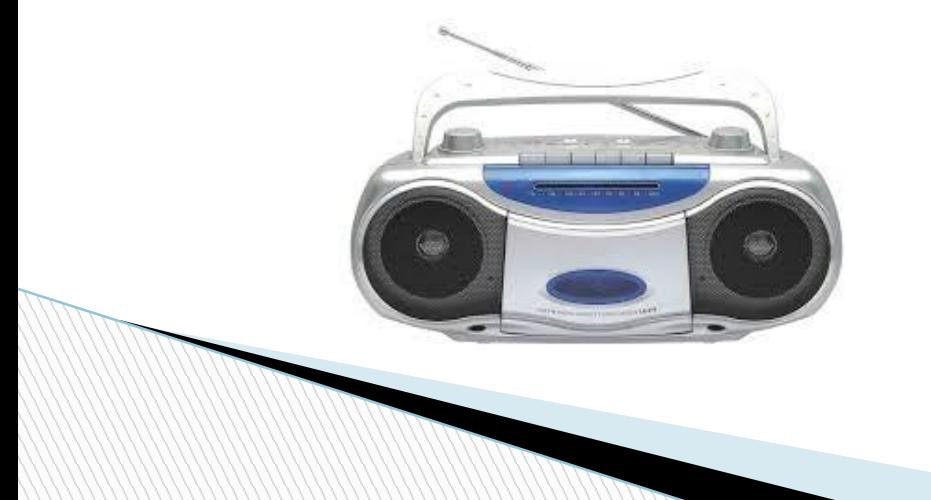

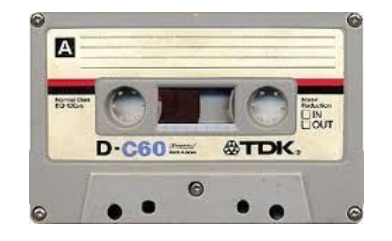

Teacher less class, slow learners, repetition

**AETIOLOGY INNOVATION EFFECT** Specially recorded Audio **Cassettes** 

e-tutor

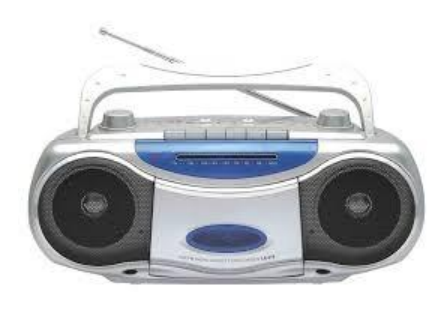

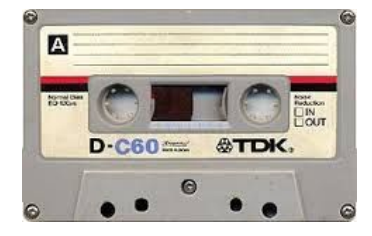

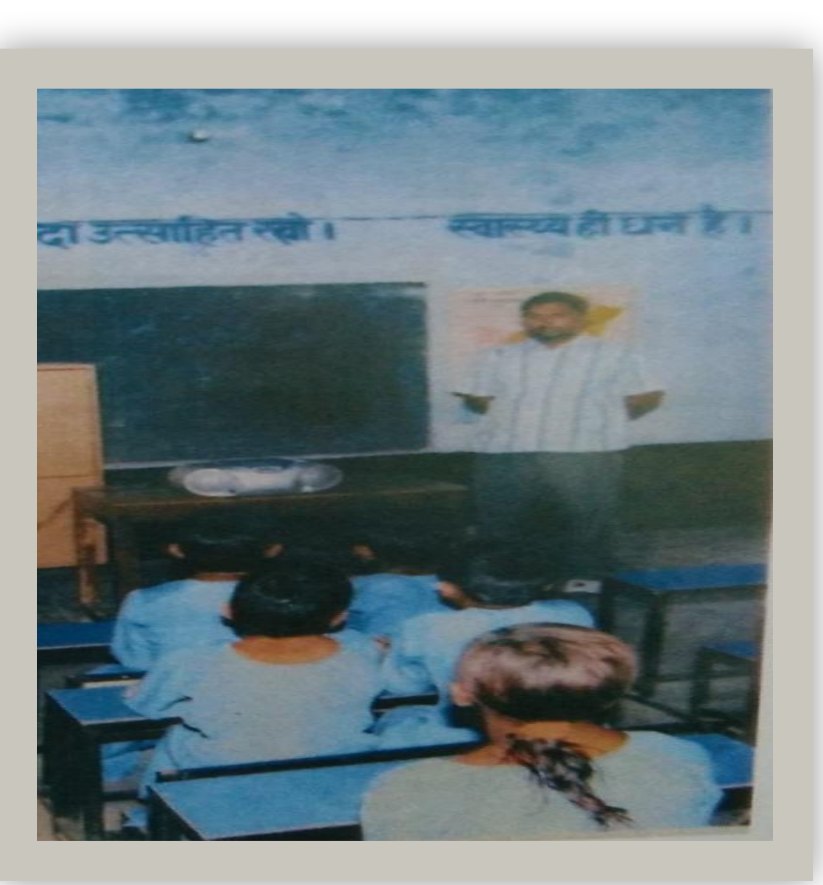

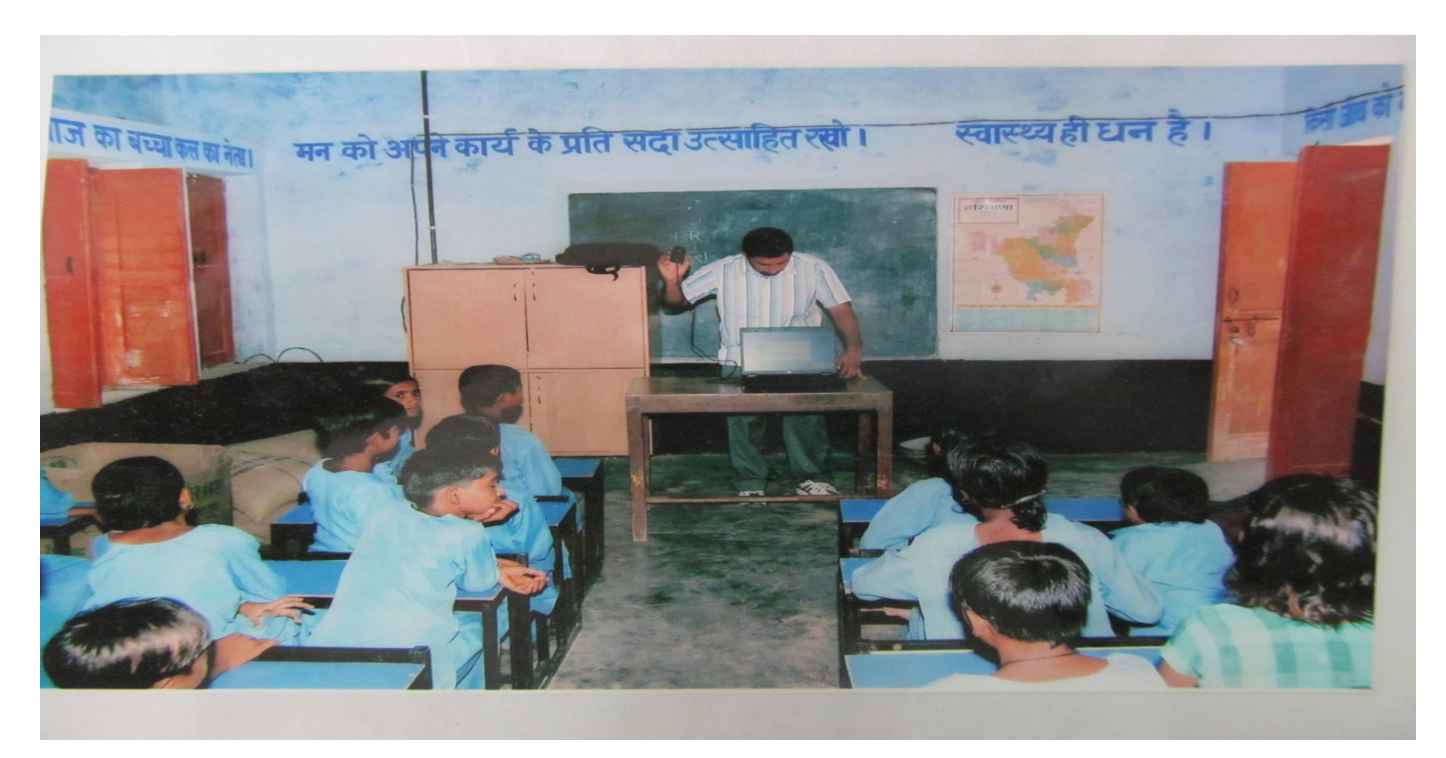

Computer introduced to students at earlier stage as soon I became aware of ICT and its applications for teaching and learning.

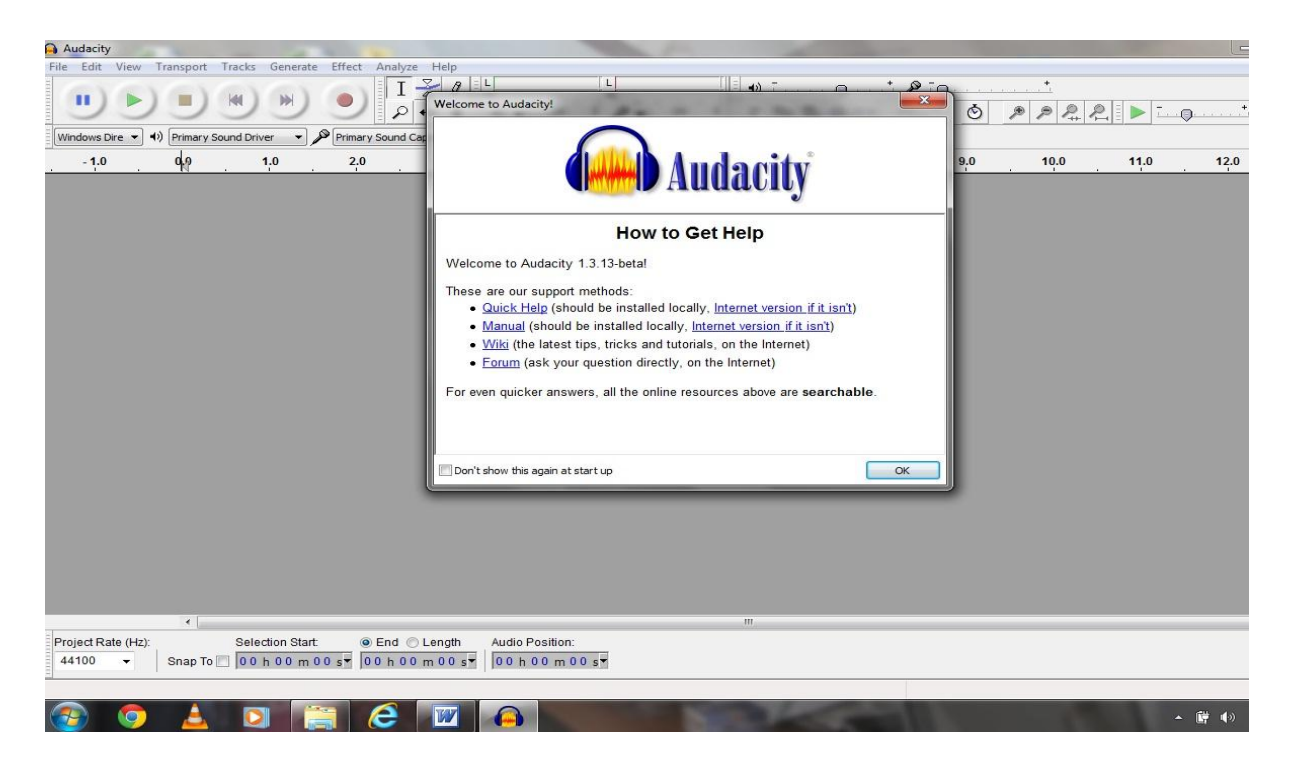

**The Software behind all the Recording, Editing, and hope for better future of teaching and learning with Information Communication Technology's advancement.**

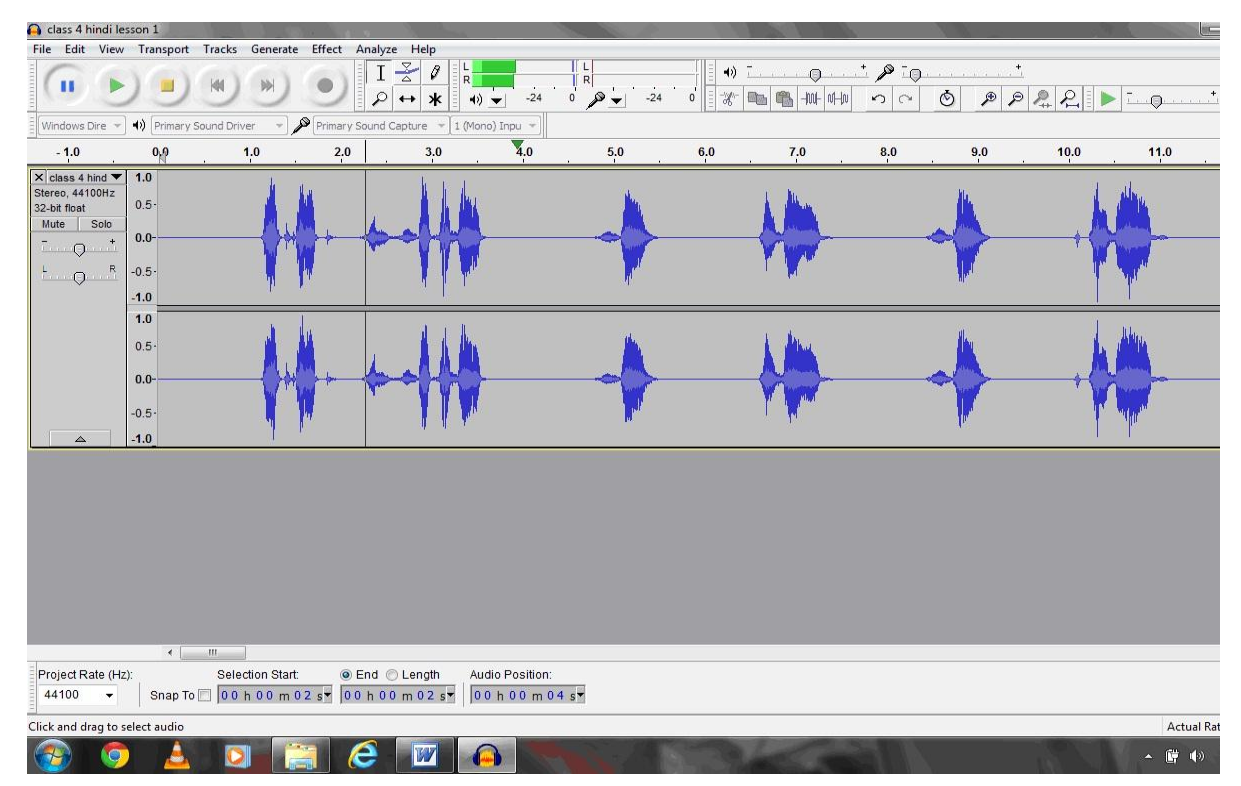

I have started recording Audio files, lessons etc on my laptop. The audio nods seem like this and can be edited in a number of ways

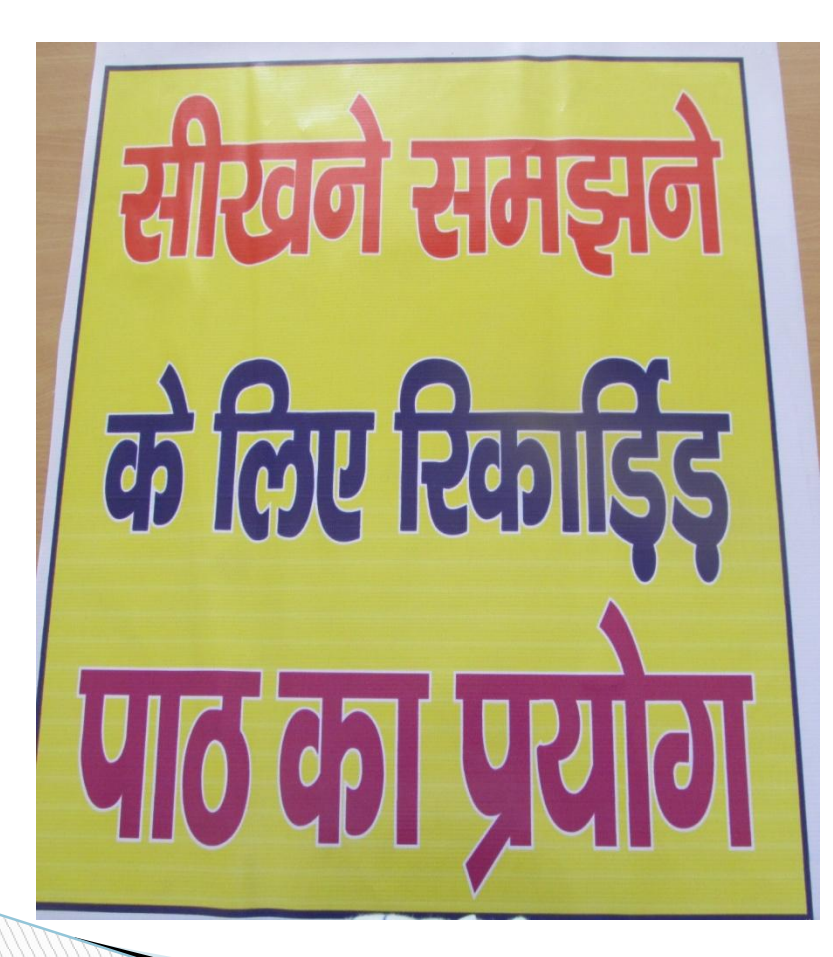

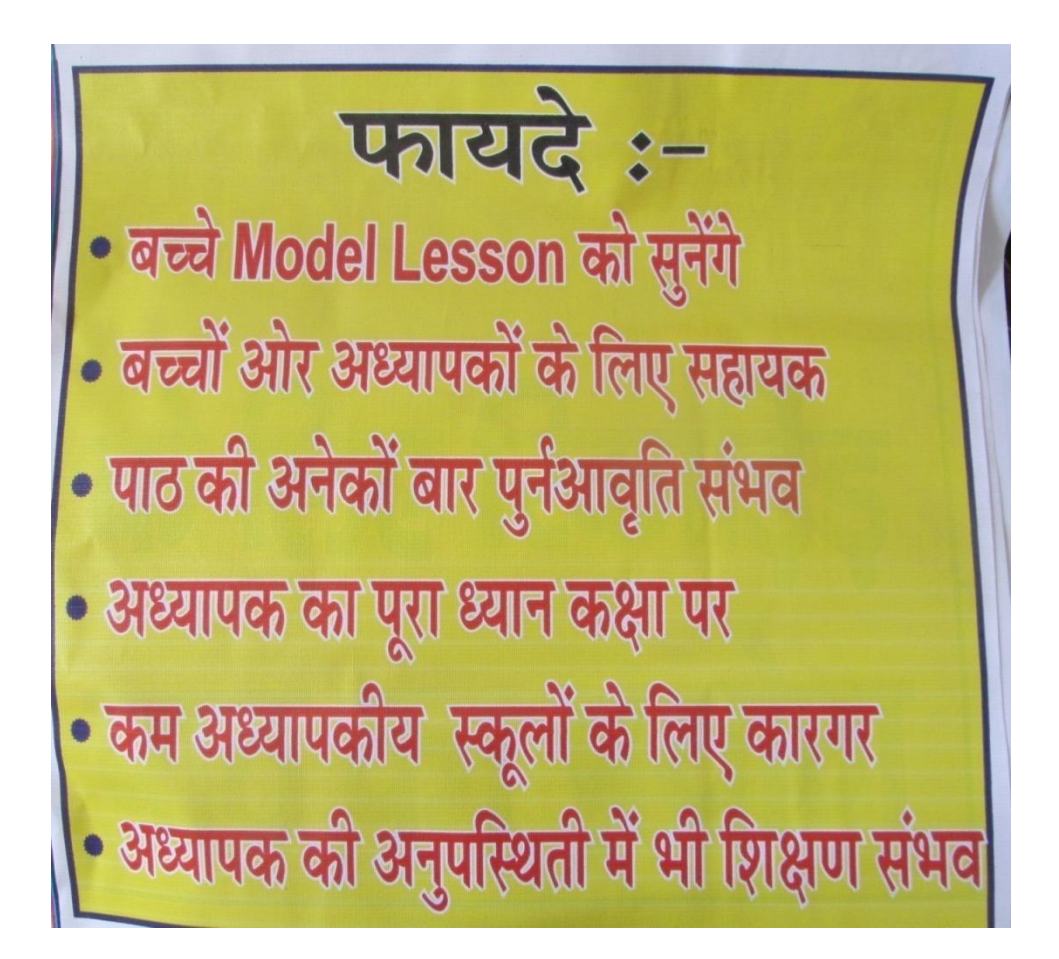

### **AETIOLOGY INNOVATION EFFECT**

Entry of Laptop Use of 'Audacity' software to record lessons

Better quality lessons for communication with the students

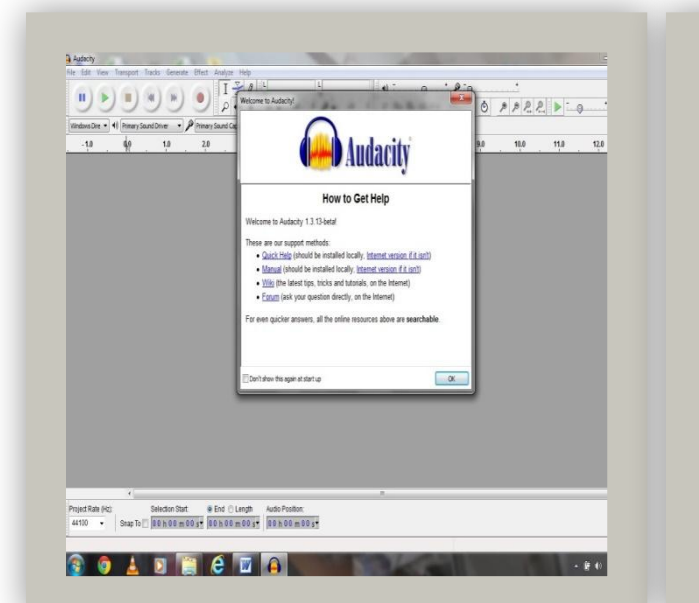

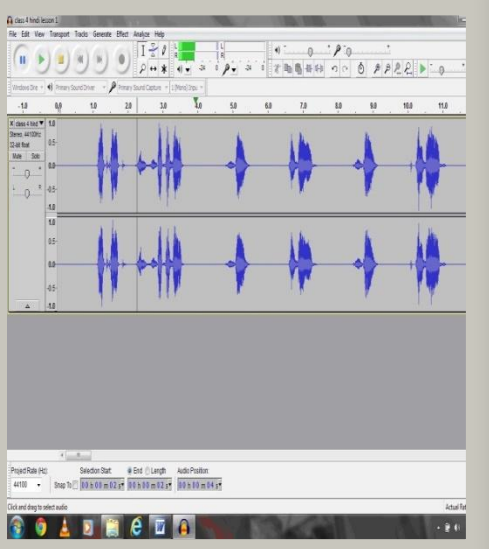

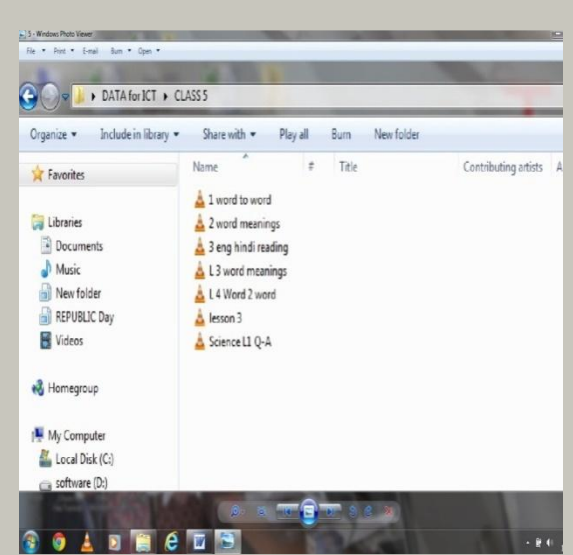

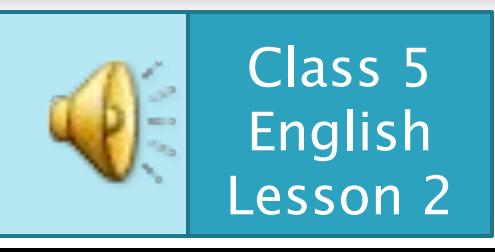

# **Benefits of this project**

- **Great help to Teachers**
- **Listening to model lesson**
- **Repetition can be done**
- **Patience is maintained**
- **Full attention of Teacher on class**
- **Very helpful in schools with inadequate number of teachers**
- **Help in absence of Teacher**

**MARTING COMMENT** 

### **AETIOLOGY INNOVATION EFFECT**

Advent of EDUSAT DTH and the Developed a format of contents Students came well prepared and e classes with children unaware ofto be displayed on blackboard daily content

that led to better understanding

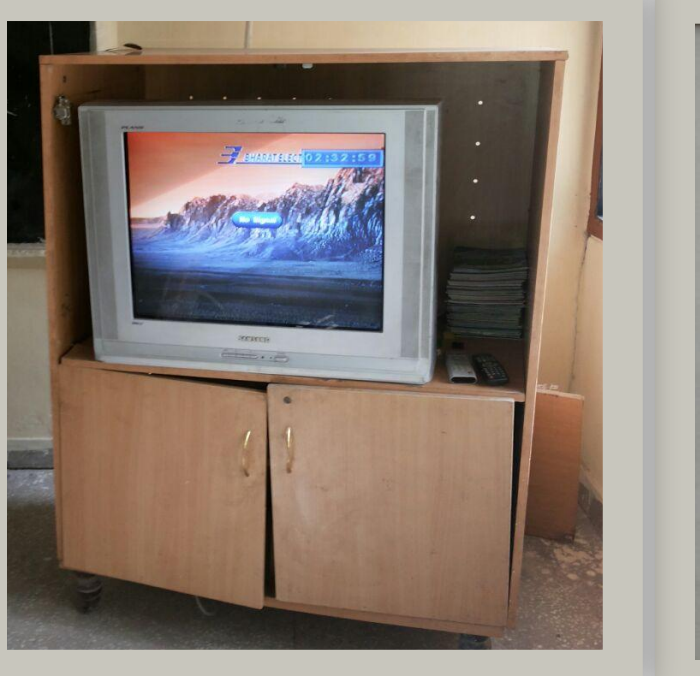

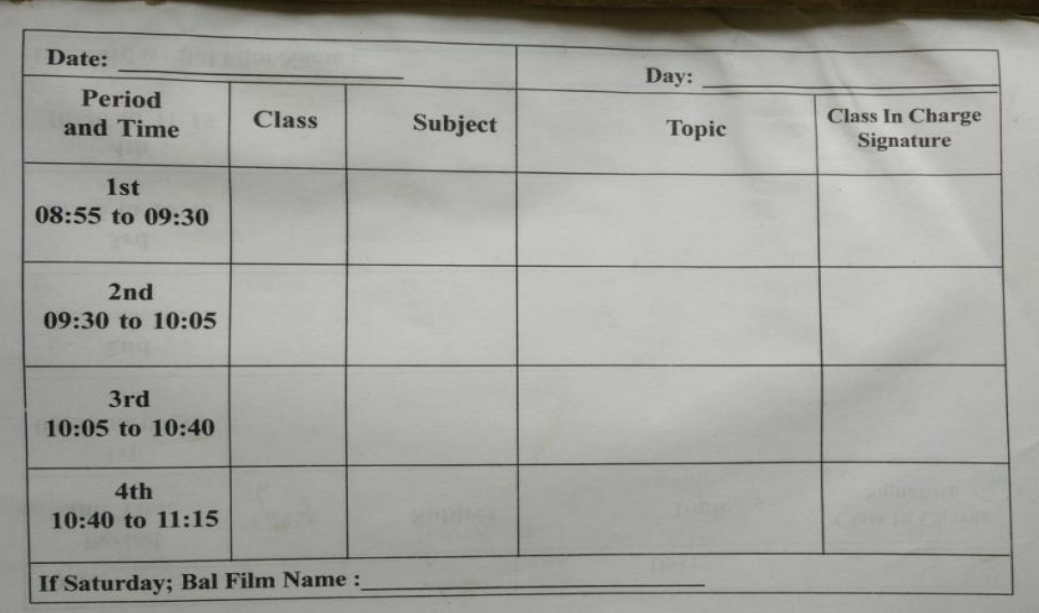

## **To maximize the use of available ICT resource**

# **Mid Day Meal Record using Excel**

- **Not any prescribed method of record keeping**
- **Started to explore the possibilities**
- **Learned EXCEL software**
- **Designed MDM Record register**
- **I** Named it after my Daughter MEHAK
- **Very helpful in schools for recordkeeping**
- **More then 5000 schools uses this format**
	- **MDM app developed by team on this basis**

As mid day meal incharge found the absence of any standard format

### **AETIOLOGY INNOVATION EFFECT**

scheme register and ready reckoner

Devised Mehak Mid day meal Currently being implemented in more then 5000 schools across haryana

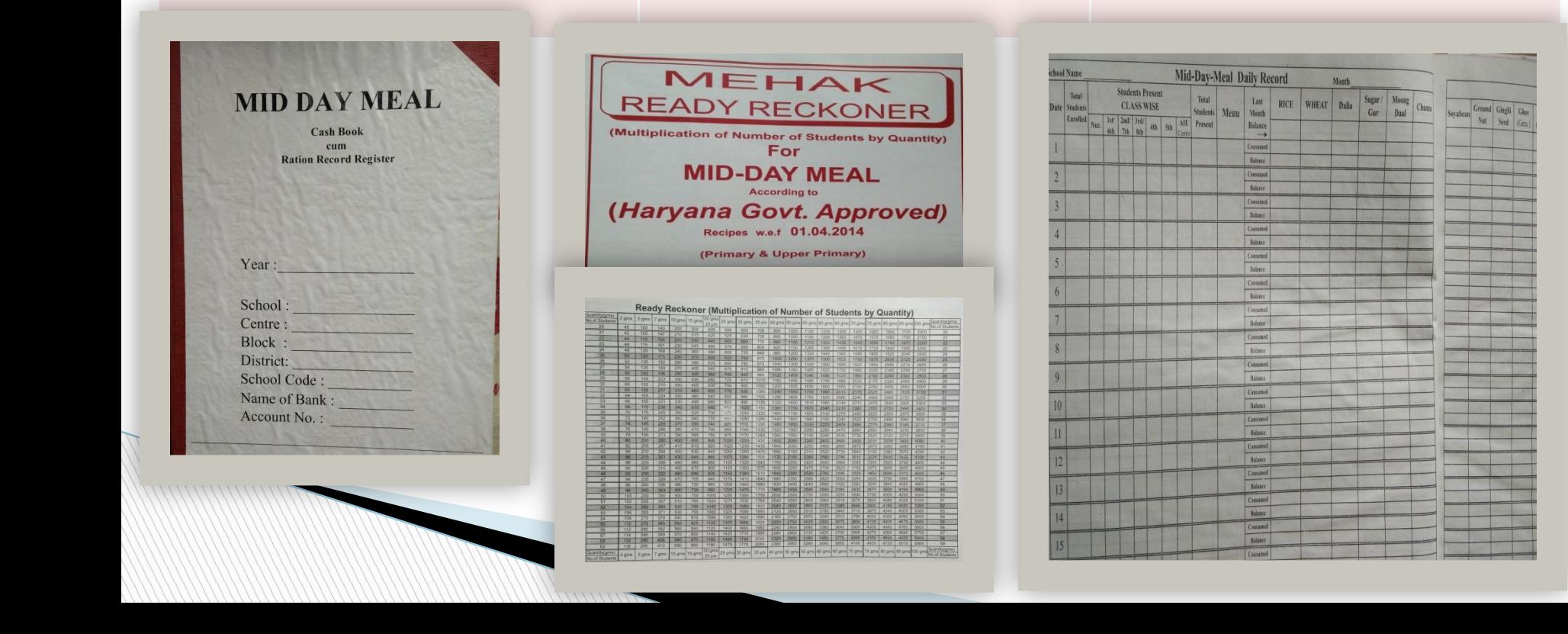

## **Got COPYRIGHT for MDM Register**

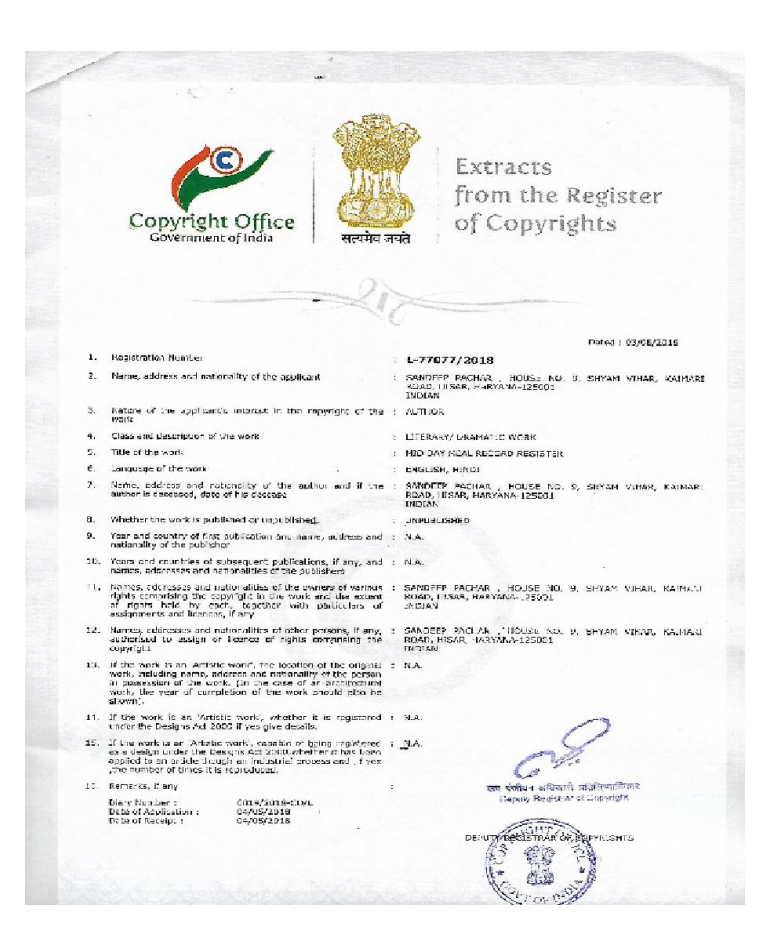

 Copyright No :- L77077/2018 dated 03/08/2018 **Mattps://youtu.be/HCXhRE\_tcY8** 

# **Designed for Himachal Pradesh**

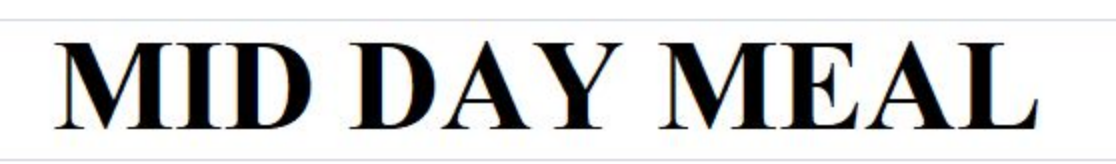

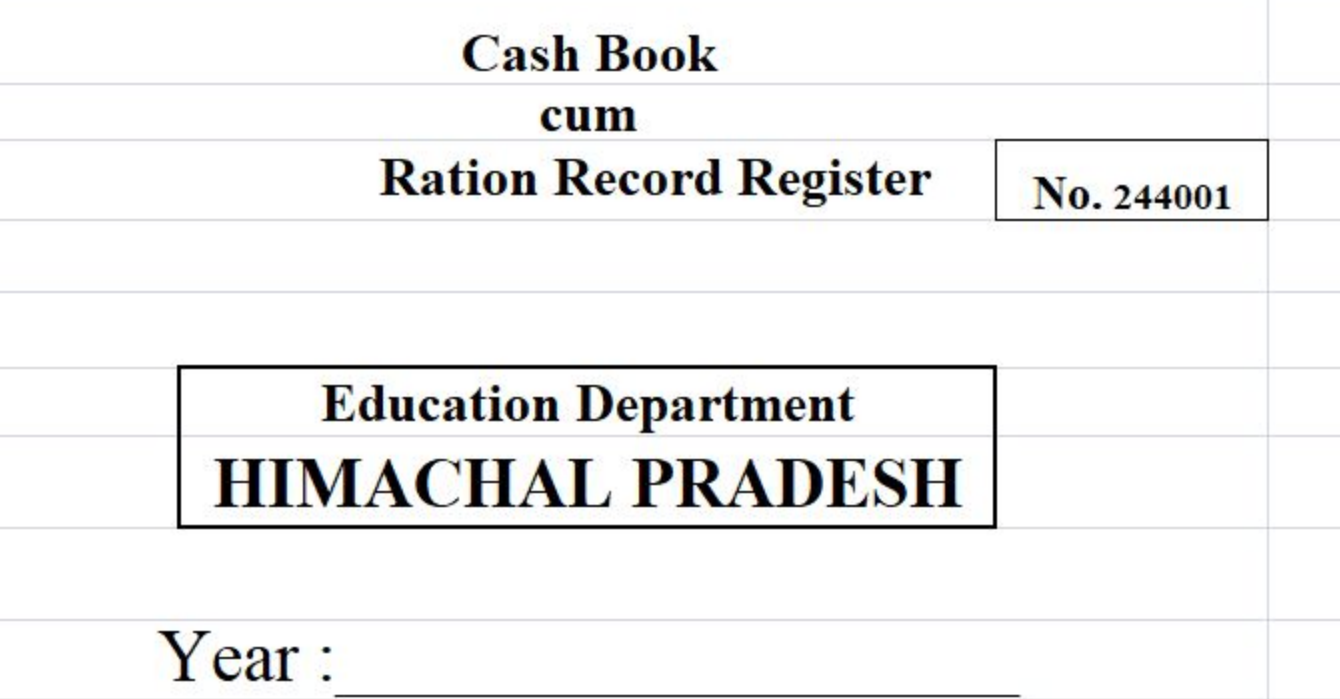

# **Need for some special device for morning assembly and connection with DTH TV**

- **Need some electronic device combined with amplifier to cater need in morning assembly as well as for connection with existing DTH television**
- **Found Audix-50**

**Assembled it on box with speaker and UPS backup**

# **HARSHA**

- **Amplifier**
- **Cordless mike**
- **2 ports for extra mikes**
- **CD/DVD/MP3/DIVX player**
- **USB Player**
- **AUX in**
- **2.1 channel output**
- **240V AC**
- **12V DC**
- **110V AC**
- **4, 8, 16 ohms output**
- **UPS**
- **1 hour plus UPS backup**
- **Charging time 4-5 hrs approx**

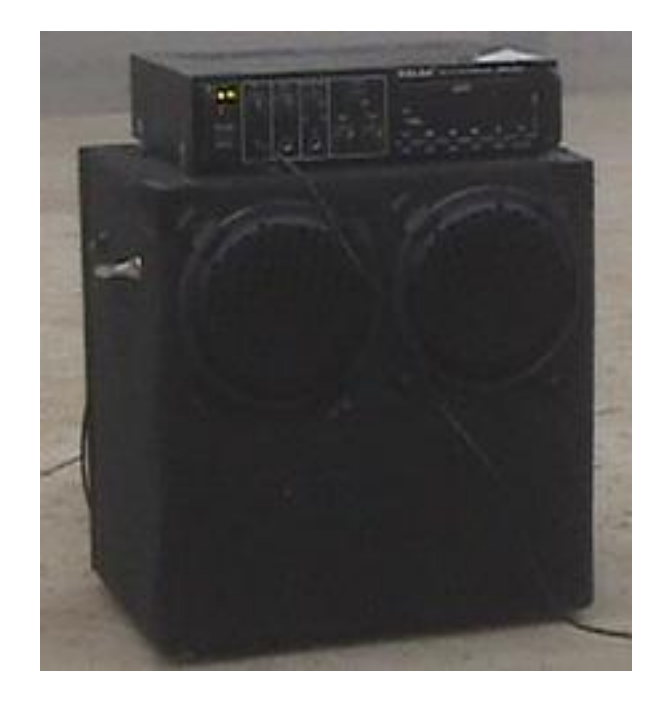

# **Morning Prayer Sequal**

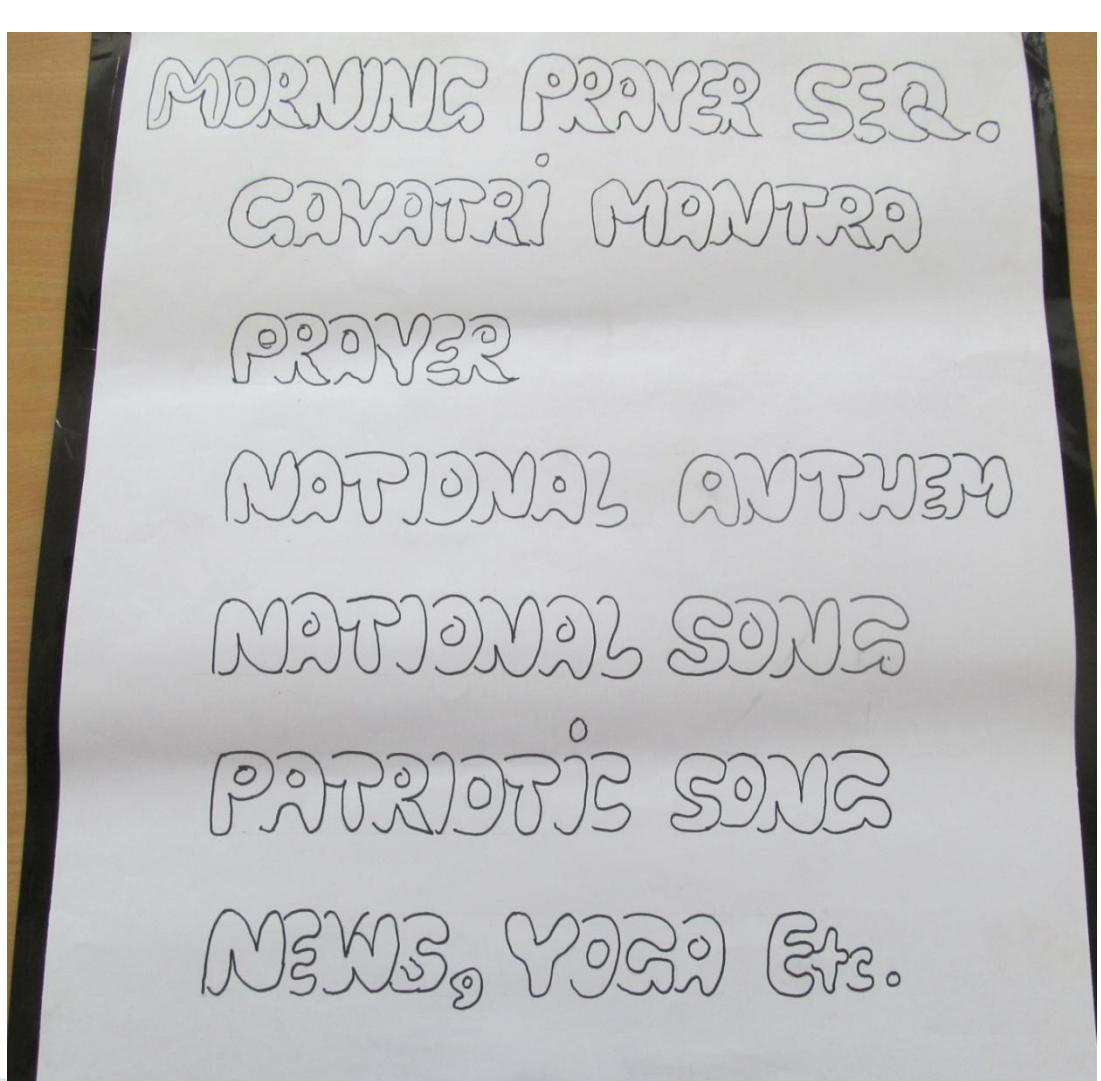

**AETIOLOGY INNOVATION EFFECT**

Morning Assembly **THARSHA**" unfolded Regular prayers, e tutorials, personality development of children

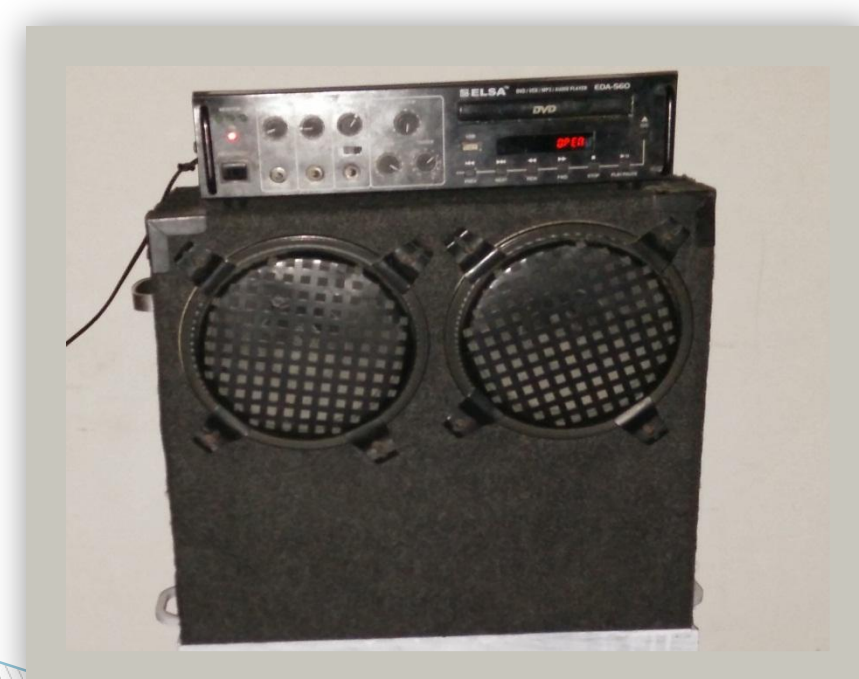

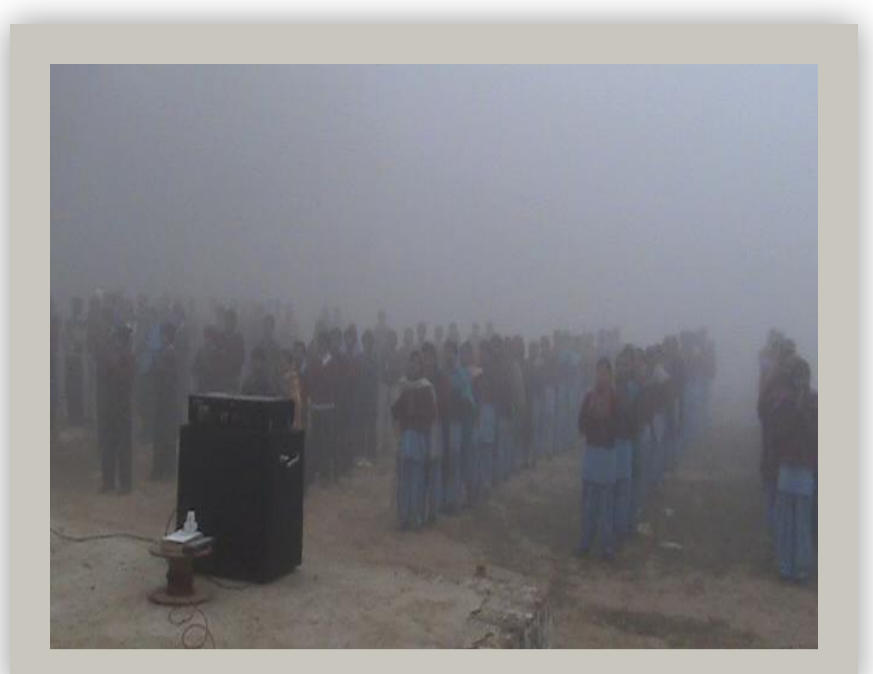

**http://youtu.be/j5Lhb8SQsQ**

# **Morning assembly in some schools**

- **https://youtu.be/j5Lhb8SQ-sQ**
- **https://youtu.be/tOqeK16jC4Q**
- **https://youtu.be/2uHhaxoihx0**
- **https://youtu.be/8La5XqXO8ps**

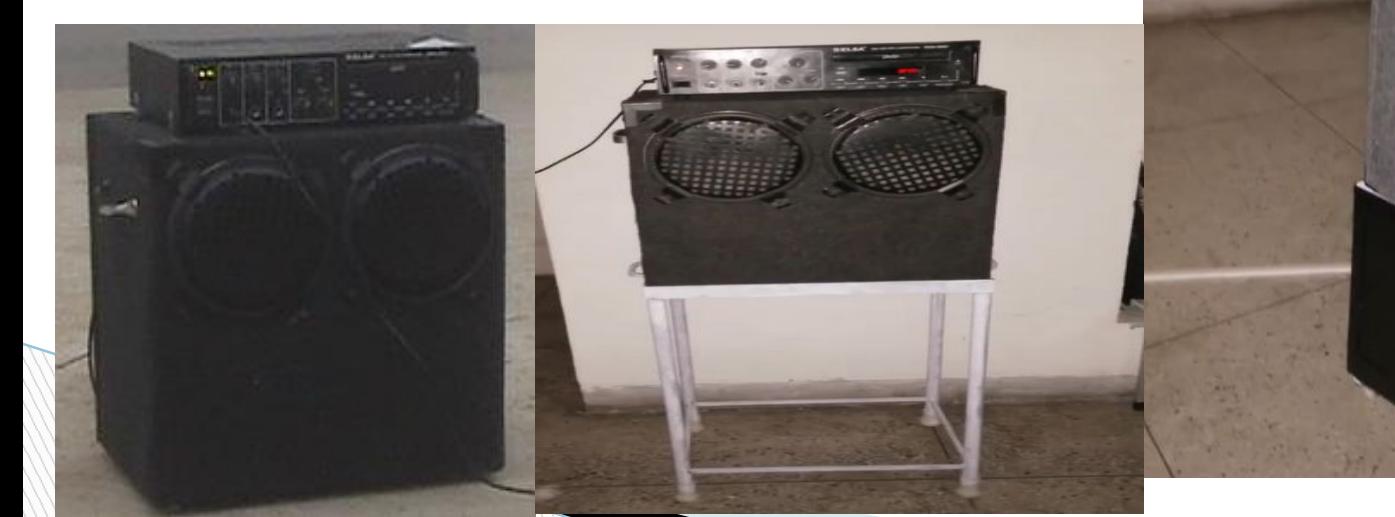

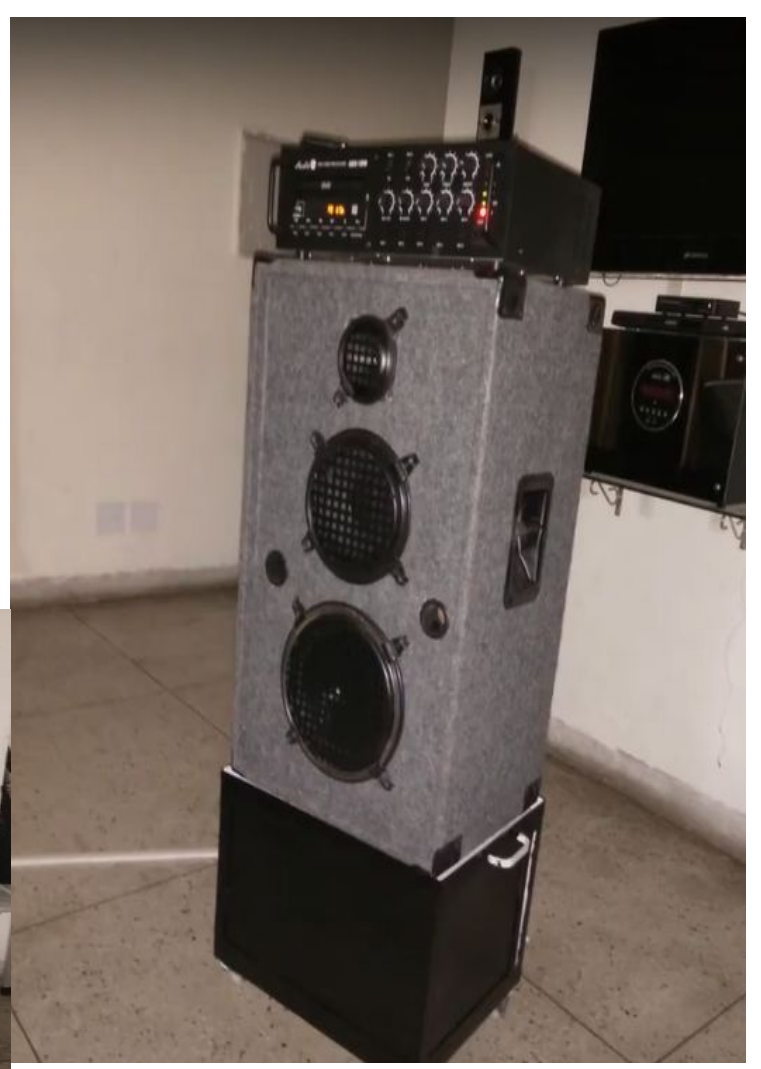

# **Review of Morning Assembly**

- https://www.youtube.com/shorts/osh9o8wm **B**
- https://youtu.be/JyhhJBFaDbM

### **EDUSAT TV turned into smart TV**

**AETIOLOGY INNOVATION EFFECT** EDUSAT Signal Failure Use of DVD's using DTH TV and HARSHA

Enhanced and enriched learning

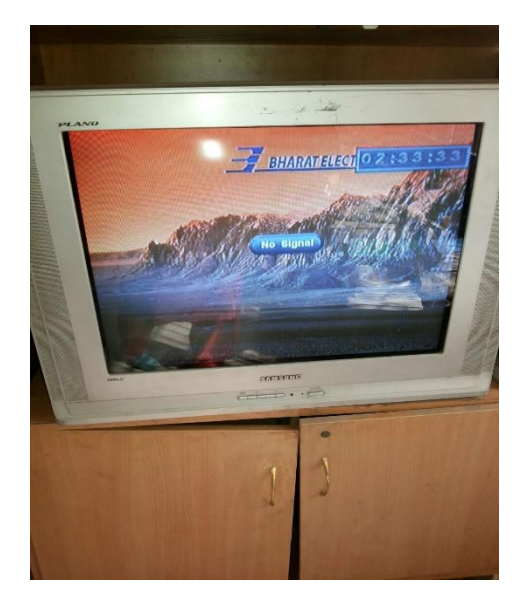

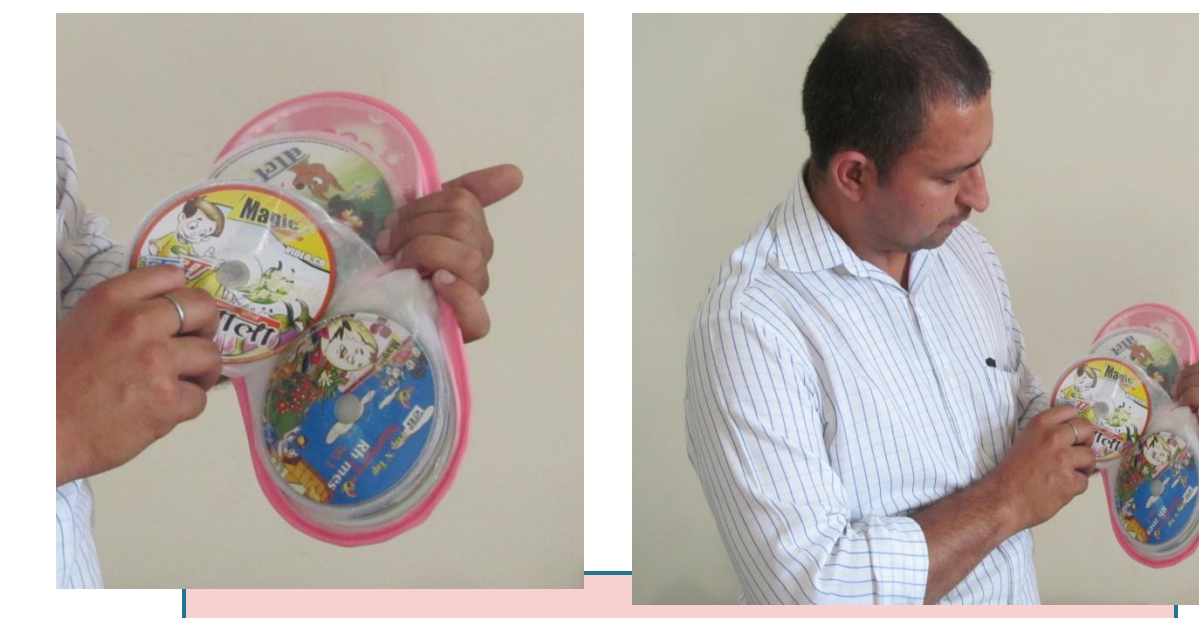

**To maximize the Use of available ICT resource** 

### **EDUSAT TV turned into smart TV**

**AETIOLOGY INNOVATION EFFECT** EDUSAT Signal Failure Use of DVD's using DTH TV and HARSHA

Enhanced and enriched learning

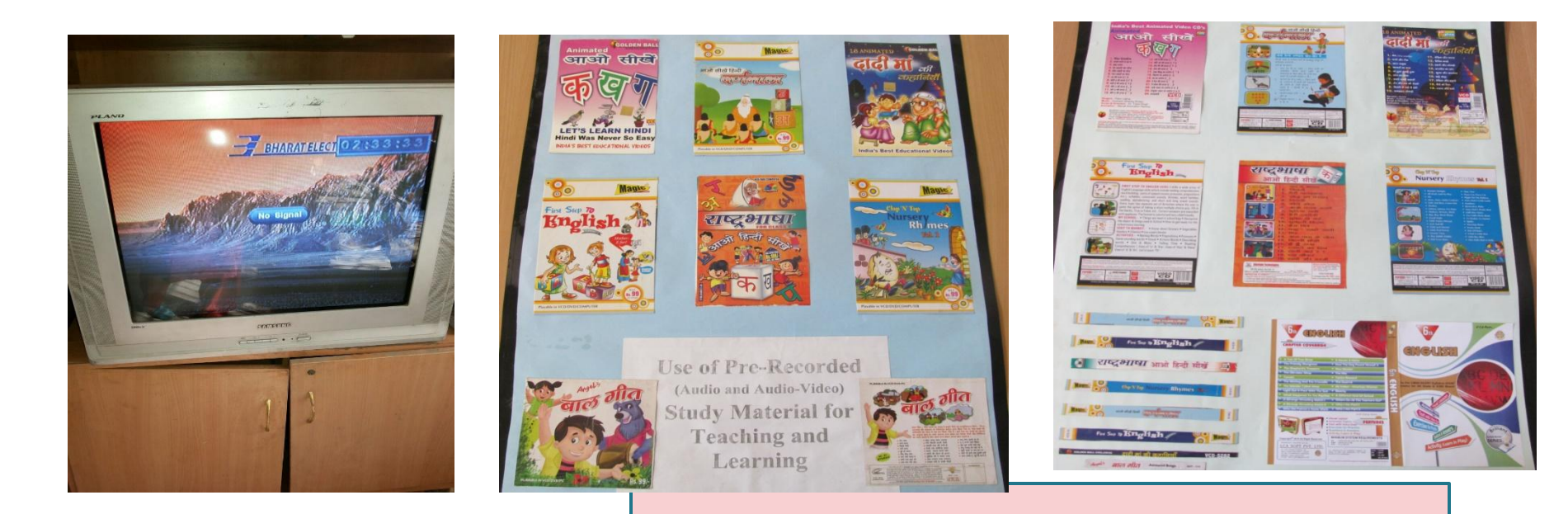

## **To maximize the Use of available ICT resource**

**AETIOLOGY INNOVATION EFFECT** EDUSAT Signal Failure Use of DVD's using DTH TV and HARSHA

Enhanced and enriched learning

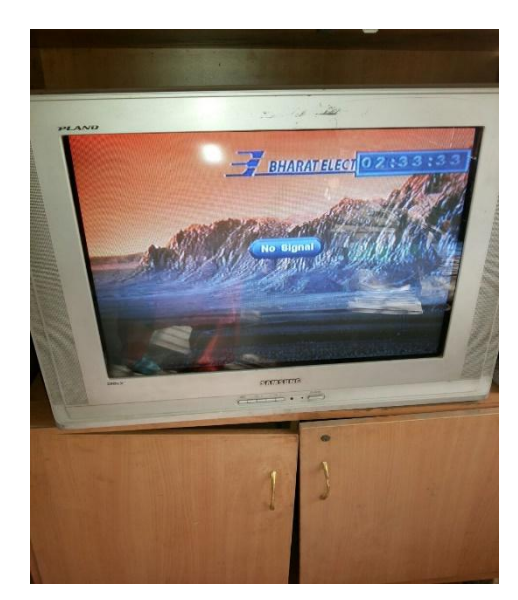

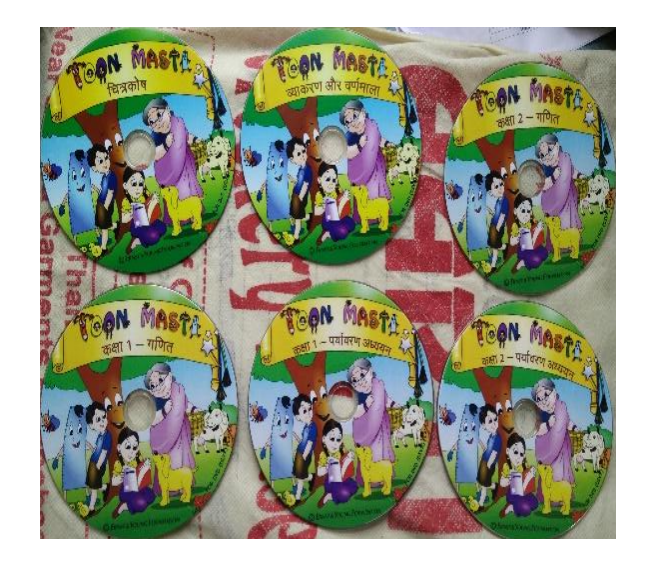

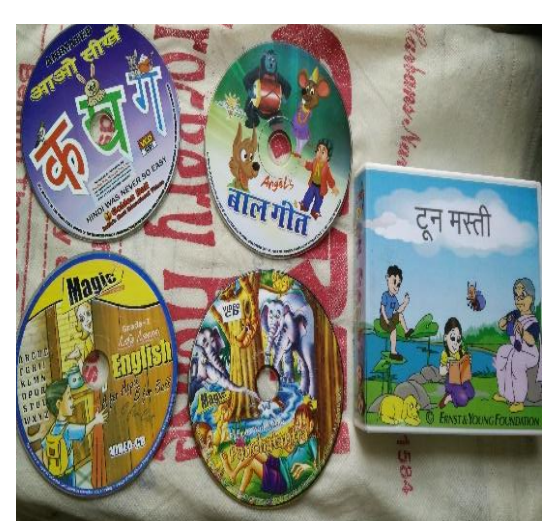

**To maximize the Use of available ICT resource** 

Map that can cater to the needs of 5th class students

### **AETIOLOGY INNOVATION EFFECT**

'Mehak Maanchitravali' with the use of **PageMaker** studentssoftware. Better undestanding by the

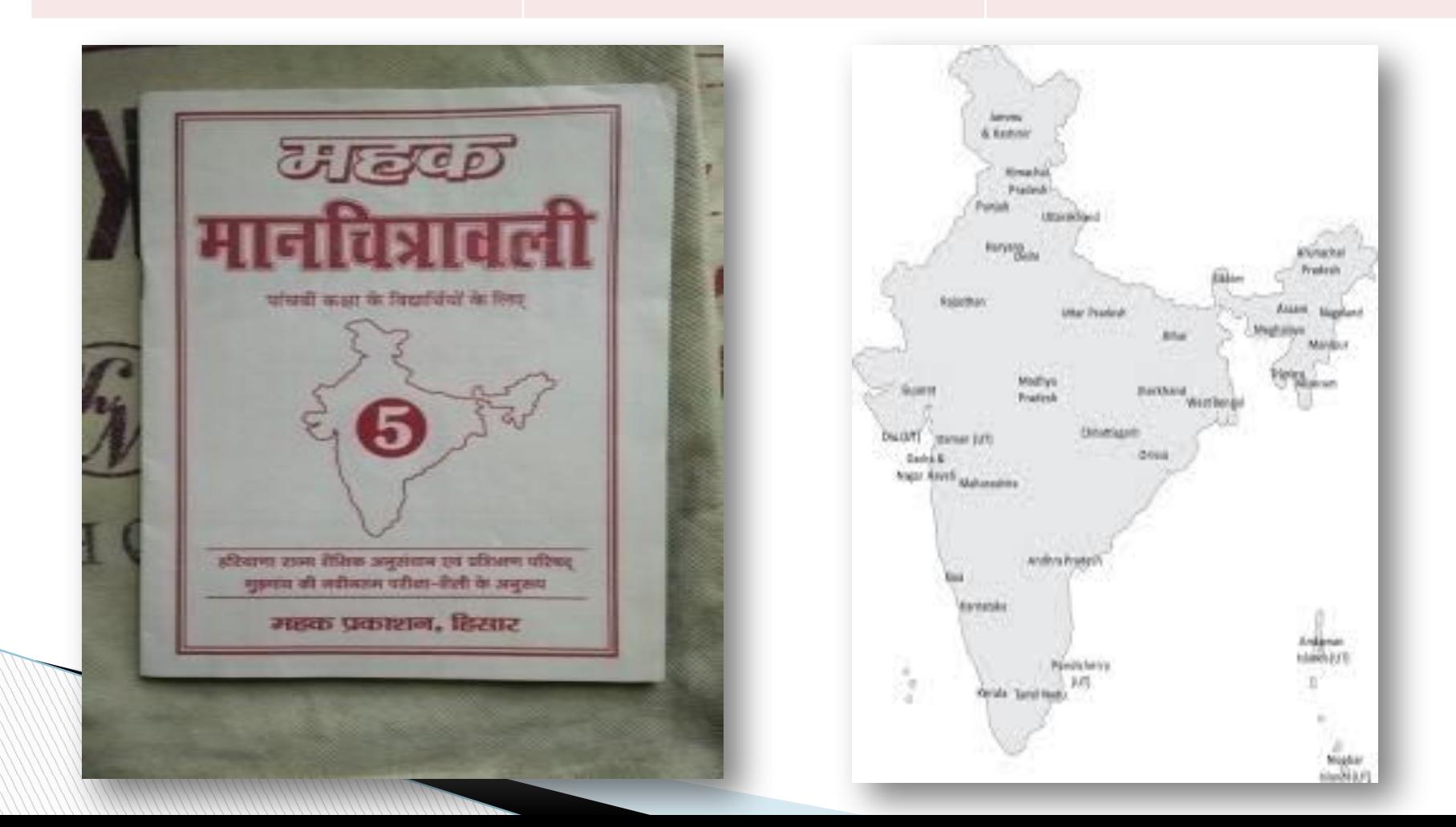

Practice for Exam Poor Handwriting

### **AETIOLOGY INNOVATION EFFECT**

'Sample Question papers' with the use of **PageMaker** improve handwriting and software.

Students motivated to also to score good marks in exam

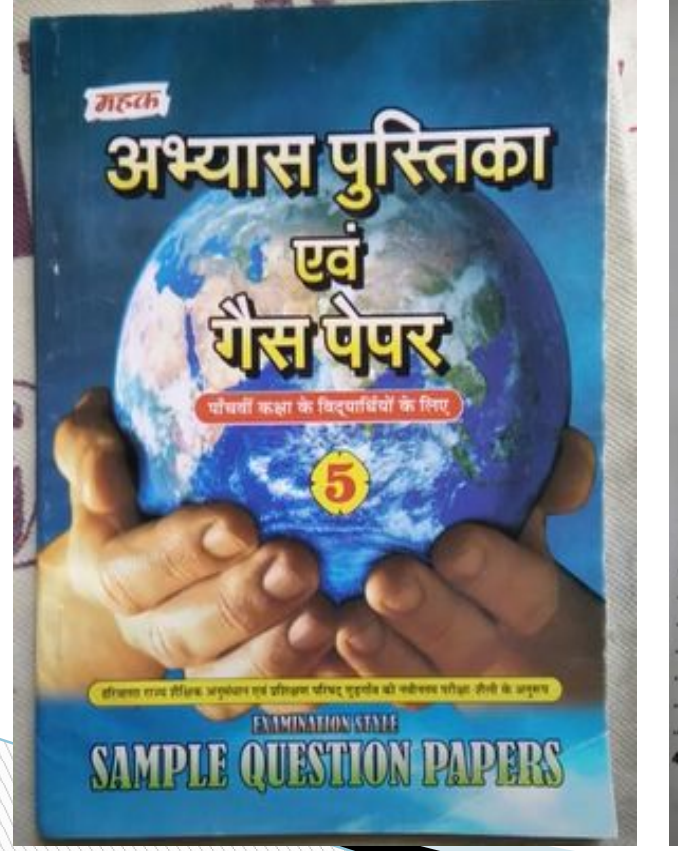

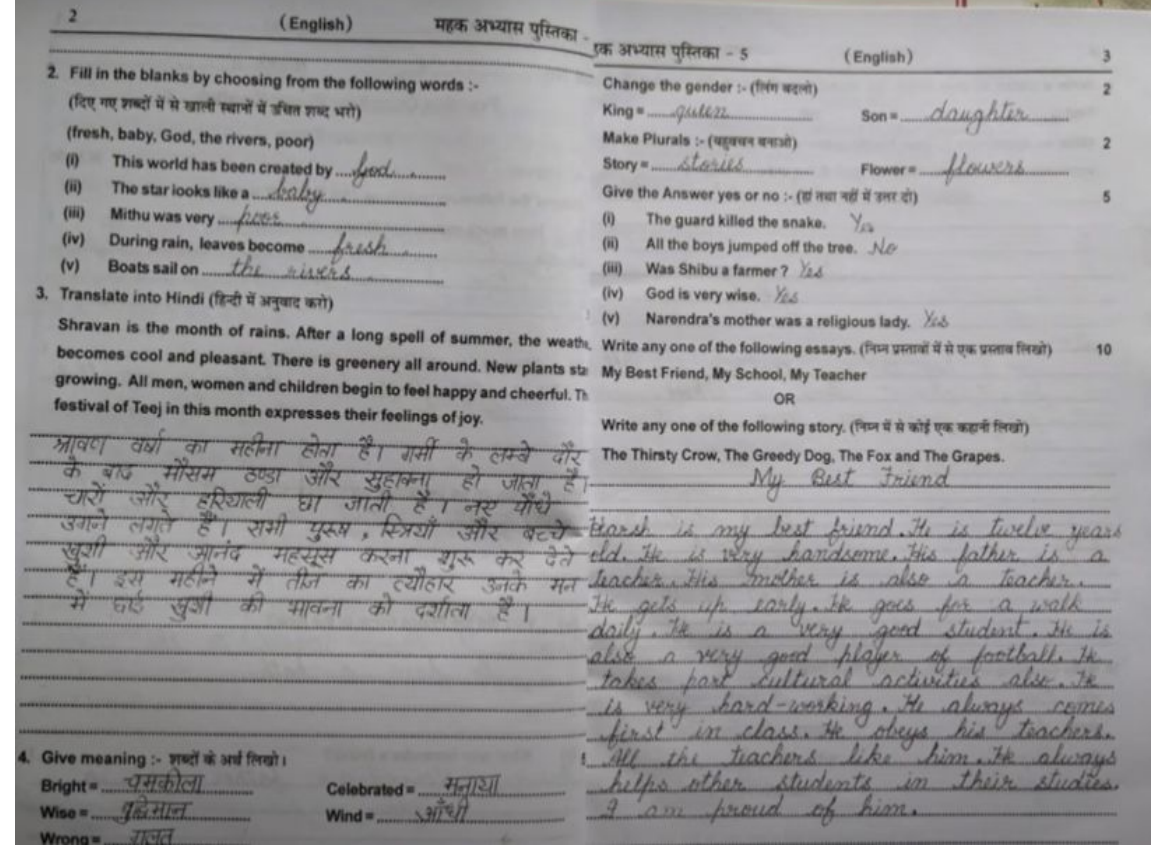

### **AETIOLOGY INNOVATION EFFECT**

Poor Handwriting of studentsCursive writing workbooks Students motivated to with the use of **PageMaker** improve handwriting at and **coral draw** software. elementary level

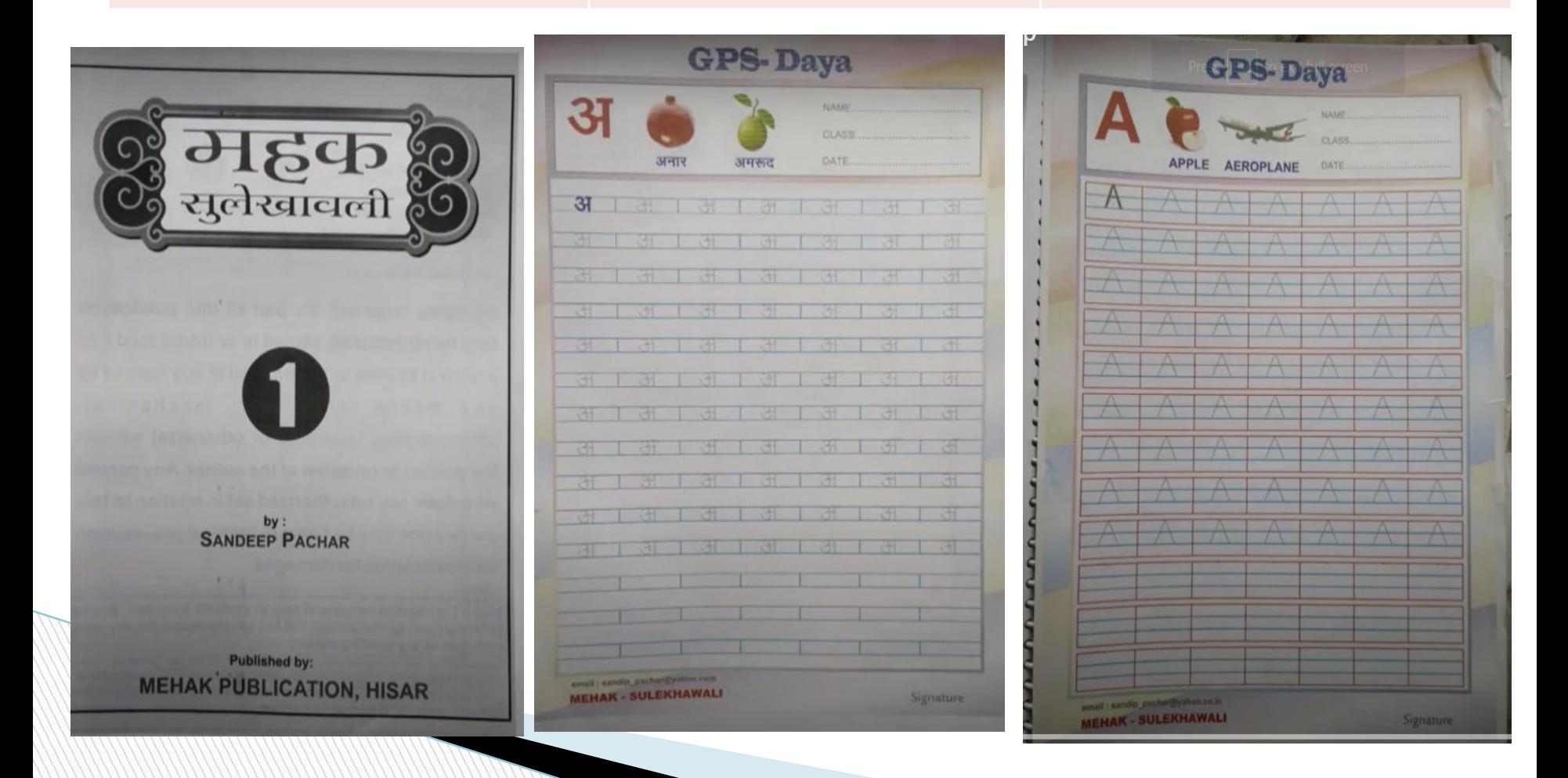

Students unable to read English

### **AETIOLOGY INNOVATION EFFECT**

Pronunciation book for help them learn pronunciation in their mother tongue

Students learned a lot, This book was used using audio lesson

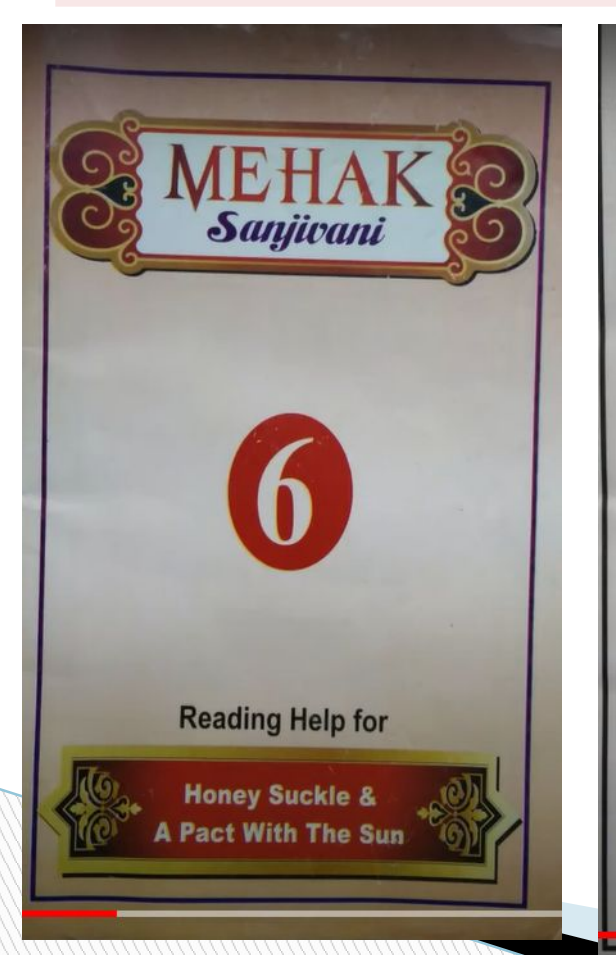

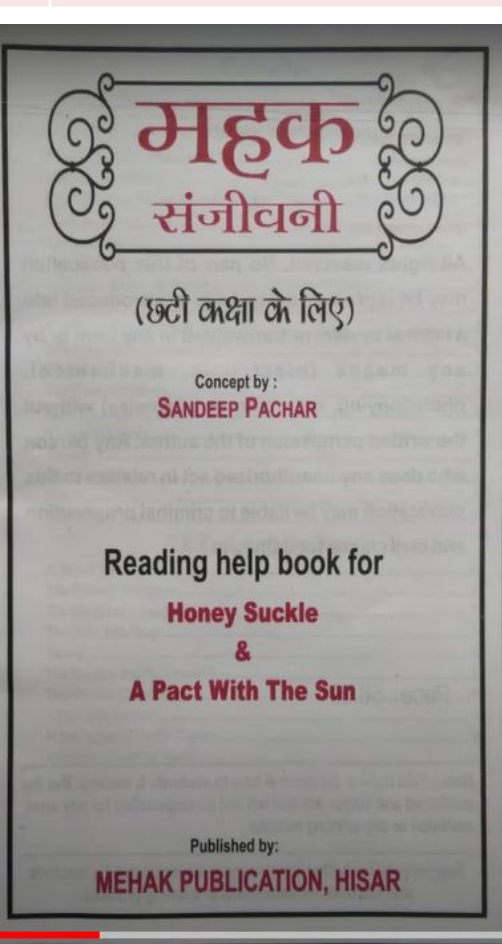

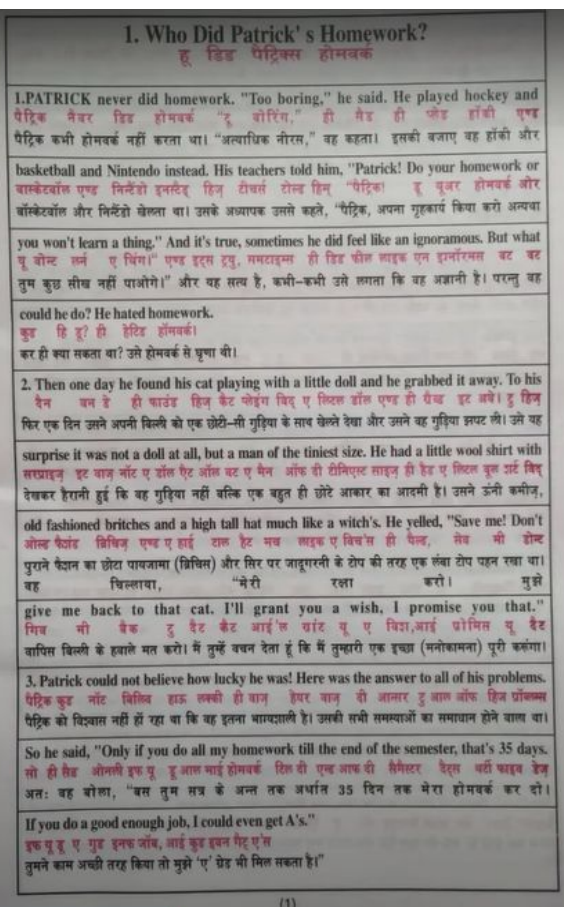

Students unable to read English

### **AETIOLOGY INNOVATION EFFECT**

Pronunciation book for help them learn pronunciation in their mother tongue

Students learned a lot, This book was used using audio lesson

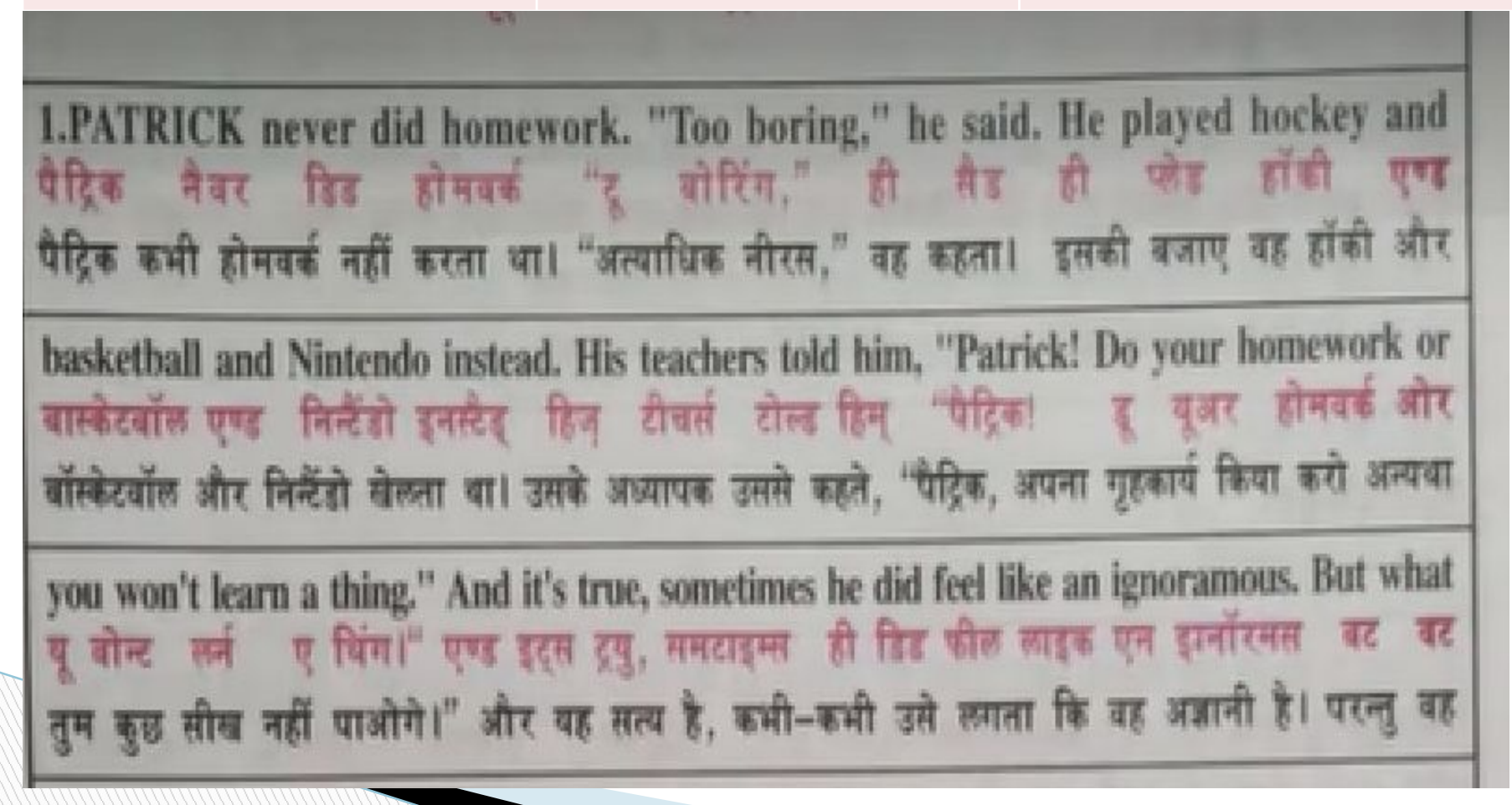

### **All the works were in progress**

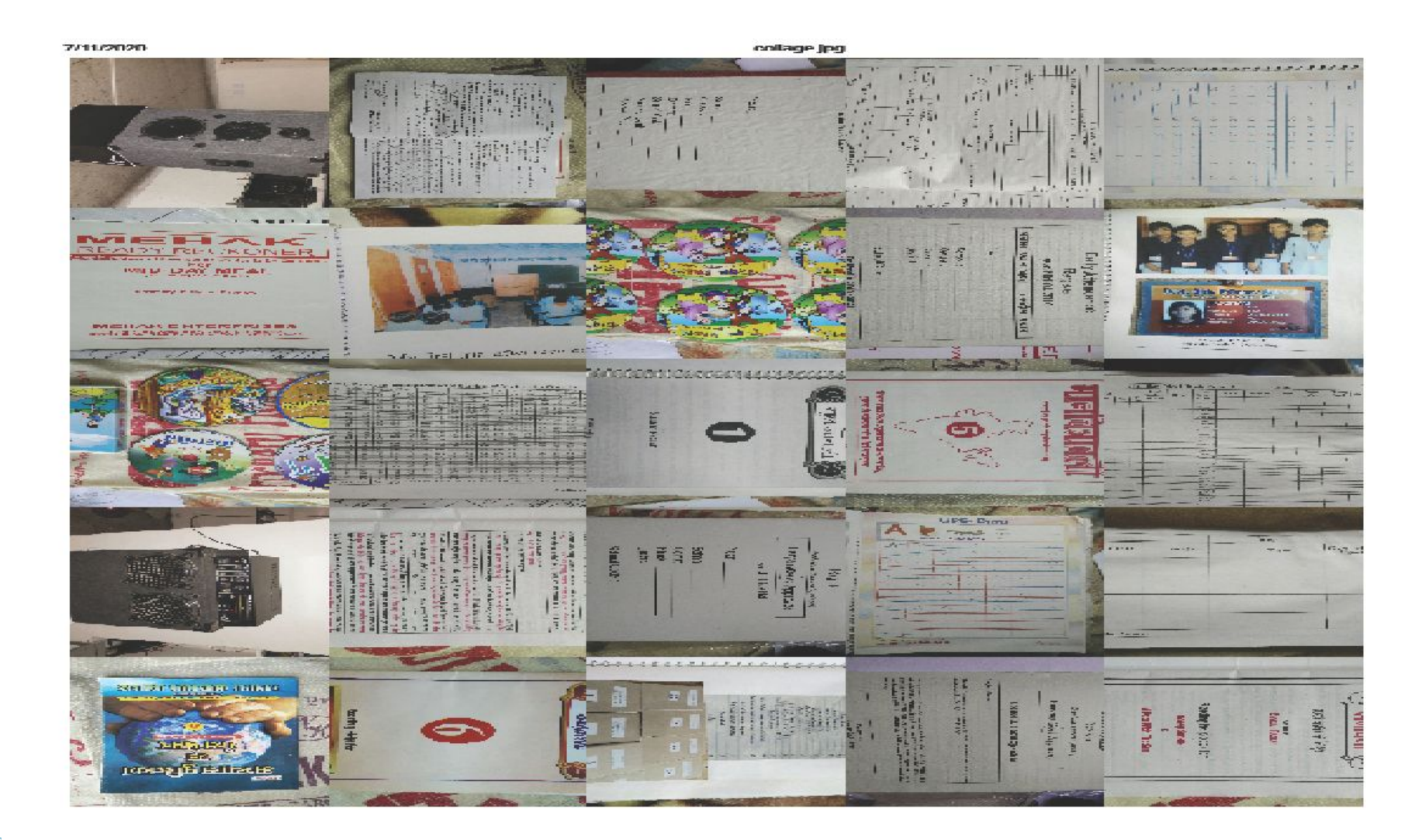

**Application to ICT Award** 

**All the works were going on simultaneously when I came to know about ICT Awards**

**So, I compiled my work and applied for the first time in 2013 but my application was not forwarded from the state and later on in 2014 and this time I was shortlisted to present my works before the Jury and in this way I reached CIET, NCERT, New Delhi** 

**Report Follows** 

### **More then 52 Participants all over INDIA participated and shared their works**

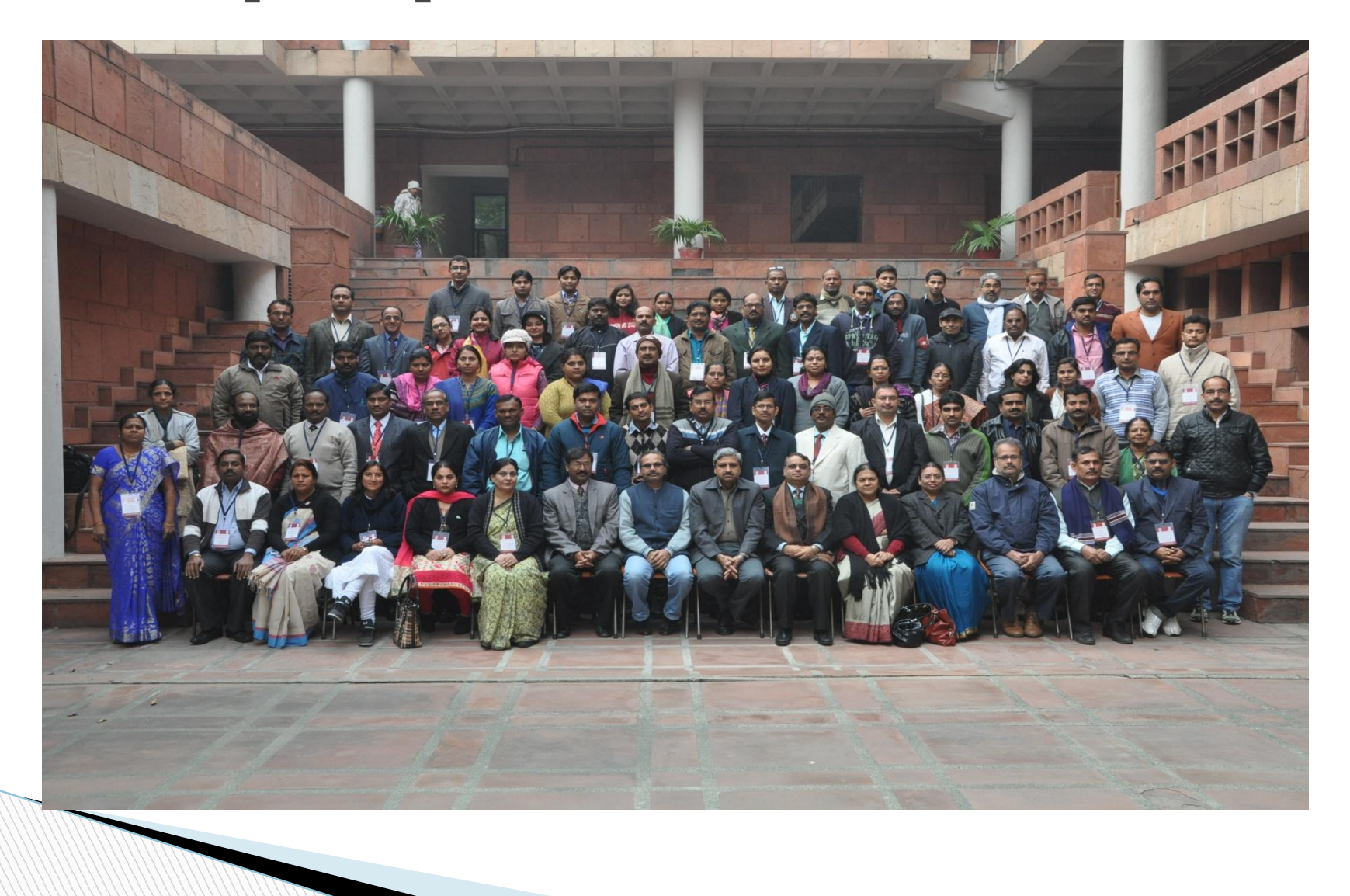

### **The presentation Day in room no 202, CIET, NCERT**

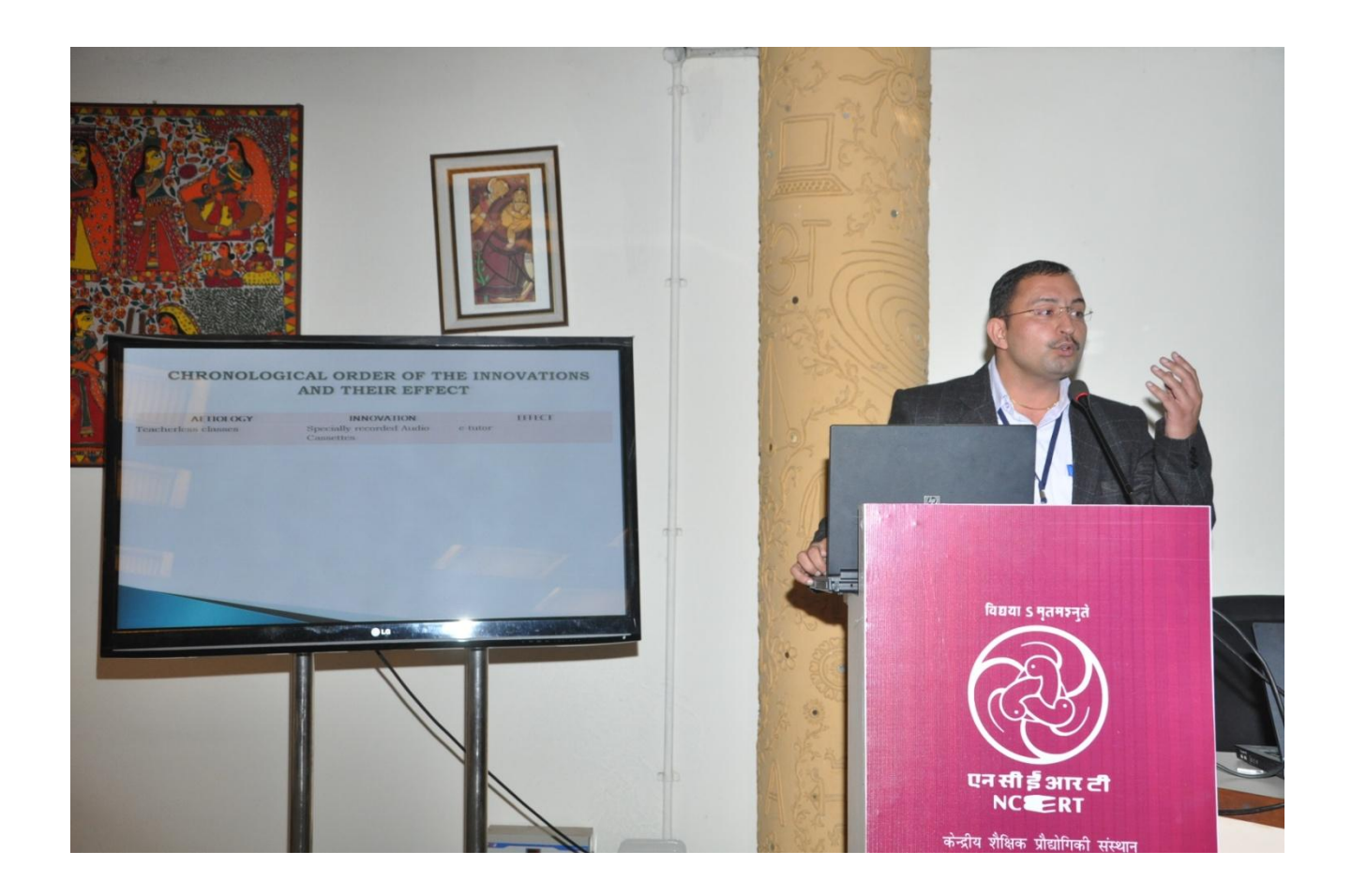

### **The greatest news**

No. F. 11-06/2014-Sch-5 Government of India Ministry of Human Resource Development (Department of Schools Education & Literacy) (School-5 Section)

> Shastri Bhawan, New Delhi Date: 14.08.2015

To.

- 1. Prinicpal Secretary Education, of the Govts. of Delhi, Himachal Pradesh, Haryana, Karnataka, Madhya Pradesh, Tamil Nadu & Uttarakhand
- 2. Chairman, CBSE
- 3. Commissioner KVS
- 4. Commissioner NVS

Subject:- National ICT Award for Teachers- 2014-reg.

Sir/Madam,

The National Award for teachers for use of IT in Education for the year 2014 will be given alongwith the National Award to Teachers (NAT), in the award ceremony which is scheduled at Vigyan Bhawan on 5<sup>th</sup> September, 2015. The awardees are to reach Delhi by 2<sup>nd</sup> September, 2015 forenoon latest.

9 teachers have been selected for the National ICT Award 2014. The list of awardees is as  $2$ under:-

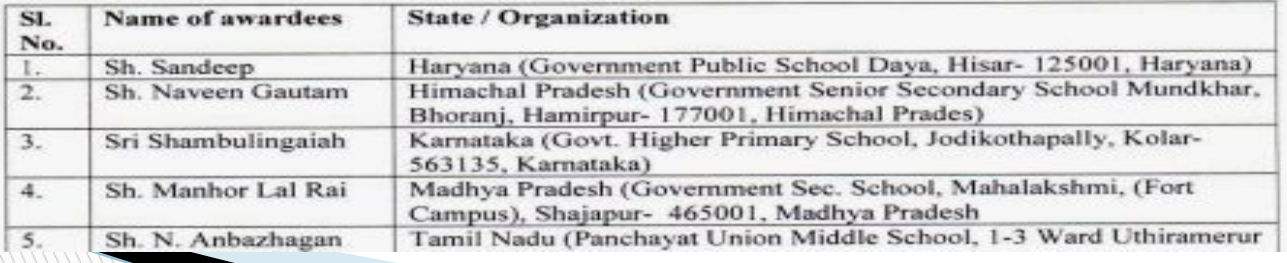

## **Proud Moment 5 Sept, 2015 Vigyan Bhawan, New Delhi**

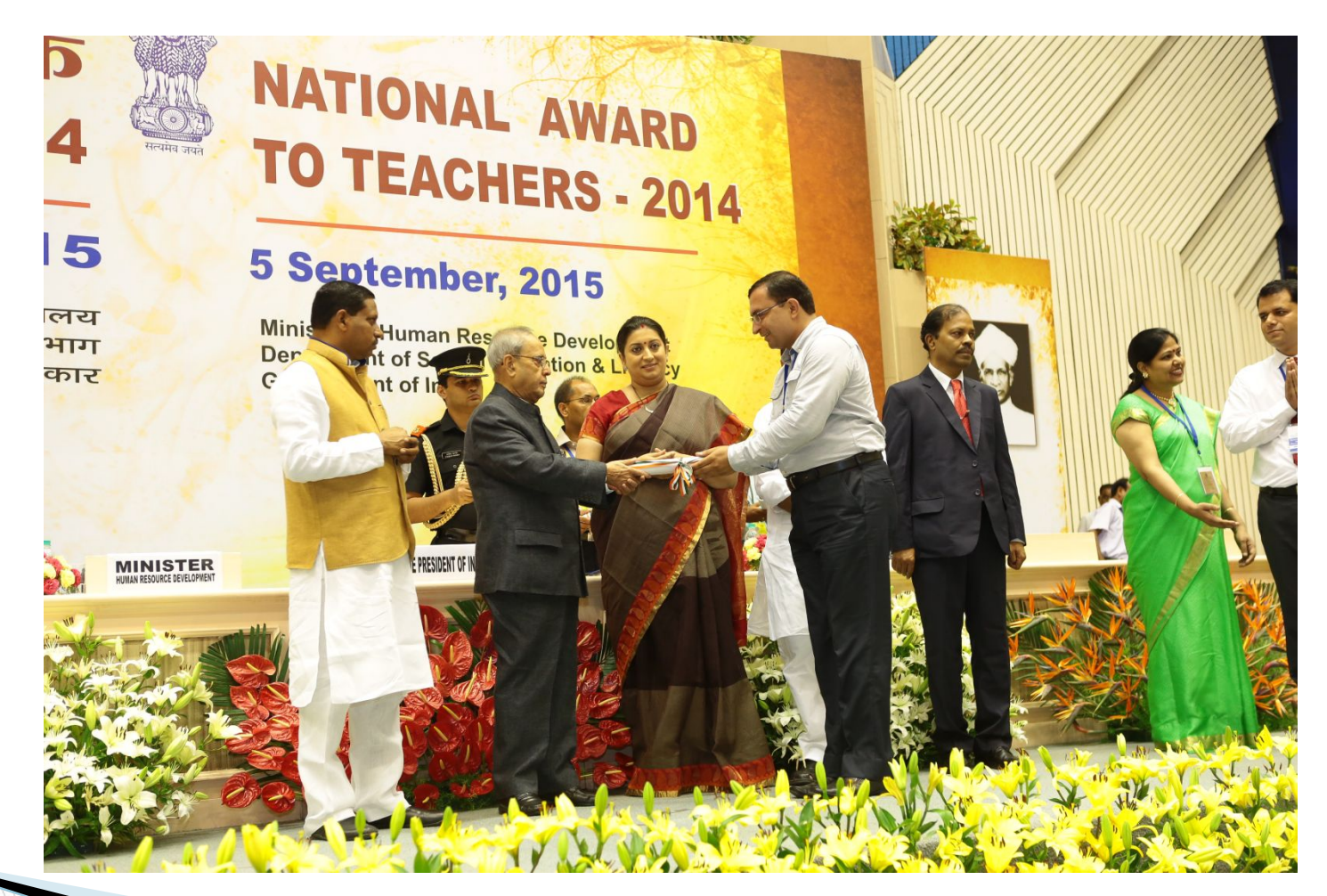

### **Print Media**

tools 4 Shen with 40 Line (Shep) off gwad off gd it and Made a

की मार से बर्बाद हो चुकी हैं।

| Frauer from on a perfor one floorito we ill wat it went

संदीप पचार को राष्ट्रपति सब रेहः ने किया सम्मानित संखाद र fac serg

जागरण संवाददाता, हिसार : इंफोरमेशन एंड कम्बूनिकेशन देवनोलॉजी (आइपीटी) के बेहतर उपयोग को लेकर राजकीय प्राथमिक पाठशाला जाया में तैनात संदीप पचार को शिक्षक दिवस पर राष्ट्रपति ने सम्मानित किया। संदीप प्रदेश के एकमात्र अध्यापक हैं जिलको यह सम्मान मिला है।

संदीप को केंद्रीय मानव संसाधन विकास मंत्रालय को तरफ से आइसीटी के उपयोग व शिक्षक में नवाचार के लिए वर्ष 2014 का पुरस्कार दिया गया।

जाया के शिक्षक संदीप पचार ने बताया कि यह राष्ट्रपति भवन में सम्मान मिलने से किया और अब उनका बनाया रजिस्टर प्रयोग काफी खुश है। यह प्रदेश से एकमात्र शिश्वक है जिनको यह सम्मान मिला है।

### यह है संदीप की उपलब्धि

राजकीय प्राथमिक पाठशाला डाया में तैनात एवं कैमरी रेड रिश्वत रुपाम विहार कॉल्डेनी में रहने वाले संदीप 2004 में नौकरी आए। रिकार्ड करने काम शुरू हुआ। इसमें संदीप ने दो साल तक बच्चों को पहाते से 1 2006 में पाठ को कैसेट में विकार्ड करना शक किया।

संदीप पचार को संबोधित करते राष्ट्रपति।

पहली शुरूआत मिड के मील का वीक्रस्टर तैयार करने से हुई। इसका अपने बेटी पर 'महक मिड डे मोल रिकार्ड वीडस्टर' नाम दिया। डेढ़ साल तक इसकी खामियों को दूर होता है। प्रदेश के करीब तीन हजार स्कूलों में

इसका प्रयोग किया जाता है। संदीप ने 2009 में आइसीटी पर काम शुरू किमा। सोटे बच्चों की अंग्रेजी पर पकड़ कमजोर होने और एक पाठ कथा में निकलने पर पीछे रहने की बात आने पर पाठ को

पनार ने कारण कि मुक्राकर की केंद्रीय मंत्री<br>स्मृति इससे और प्रसारकों से भी मिले।<br>समुपति भवन में दिए जाने काल इस सम्मान 省 its and weapons sale finanties with and a यह है संदीप की उपलब्धि अधिप mode and/or momentum it has at **Первулет** पैस्ट

ver fon

 $+38$ 

 $\overline{a}$ 

 $\mathbf{u}$ 

 $\overline{a}$ 

 $+ 30$ 

जाते जाहिर 2004 में नौकरी अगर। दो काल<br>तथा बच्चों को पढ़ावे रहे। 2006 में पहली  $m$   $t$  +  $F$   $n$ सुमाओर मित से मीज का जीसाटर मैसल करने<br>यो हुई। इसका अपने बेटी पर "महक मित्र से<br>मील रिकार्ड रजिस्टर" नाम दिया। डेढ़ जाल **RADIOTI TERE 4 15** न्दीमहरा?

**smit NATIOUS Page** 

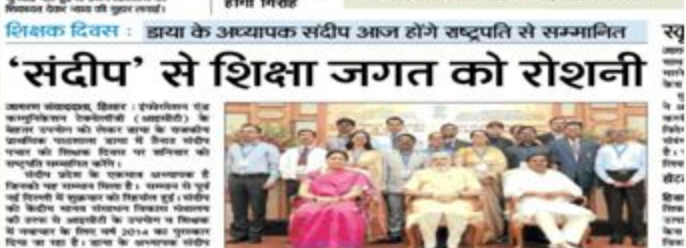

.<br>जन्मारीय प्राथमिक पाठालामा हाथा के अध्यापक अदीप प्रयार महें दिल्ली में अम्मान<br>नस्कोह से पूर्व प्रयासमंत्री गरेंड मोदी व केंद्रीय मंत्री रुकुति क्रुतनी के रहता।

क्का प्रस्तावी खानियों को दूर किया और अब<br>उनका बनावा पतिवार प्रवेश के संघोष के साठेश से पहले हैं<br>संघोष की दक्षा पहले में इसका प्रसंग किया<br>आसीटी पर साथ शुरू किया।<br>"संदे बना थी अंतेज़ी पर साथ हुआओर होने<br>"संदे बना थी अंतेज़ी और पक्ष माठ कहा में निकलने पर पीछे रहने<br>सीं बात अभी पर पाठ को विकारों करने साथ for can a log 4 odde Vera i ses in

٠

जल्द गिरफ्त में

होगा गिरोह

केसीट में रिकार्ट करना मुल किया । एक पाठ<br>को निकार्ट करने में अंतर पर्ट से भी अकटा<br>समस तमा । कारण रिकार्टिंग में कार्यों में गैर नामक तथा । एकरण शिक्षातिम में कामारे में गांव<br>समझ नहीं । विवाहींने पूरी होने के बाद अब<br>समझ नहीं । विवाहींने पूरी होने के बाद अब<br>अर्थों नहीं, केनेट और दुकानों में उस समस्या<br>पश्चामा जाता है। अब उन पहल से नाम्रत पेंग् their main signals in a

हीं। जहार में पहली गए श्रीरक्षा संप्रकार कोरी : Denisyth कोरी है। बहुत उसमा हो<br>यमि घटनाएं कही हैं । ऐसे में इस हितोह यहें : योड़ हीशोड़ मिलात में होगा।

----**mg** se **HENRY** 

**VSK** te us is so urb<br>ved abr 謂

कार्रवाई : जिला मौलिक शिक्षा विभाग ने एसपी कार्यालर 17 जेबीटी शिक्षकों पर ह

जागरण संवाददाता, हिसार : हाईकोर्ट के आदेश के जागरुण सवाददाता, ाहसार : हाइकाट क आदत्त क<br>बाद वर्ष 2011 में फर्जी अंगूठे लगाकर नौकरी पाने स्त्री**न खंडों से एक भी शिक्षाक** न डाया के अध्यापक संदीप आज होंगे राष्ट्रपति से सम्मानित

### हिसार के शिक्षक को पुरस्कृत करेंगे प्रणब

जारां, हिसार : शिक्षण कार्य में सचना तकनीक के इस्तेमाल करने पर हिसार

सदीप पचार

के डाया गांव के राजकीय प्राथमिक के पाठशाला प्राथमिक अध्यापक संदीप पचार ्चन्ना के दीय मानव संसाधन विकास

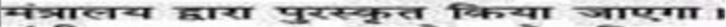

## **E-Tutor**

# https://youtu.be/2YuJbyhODoQ

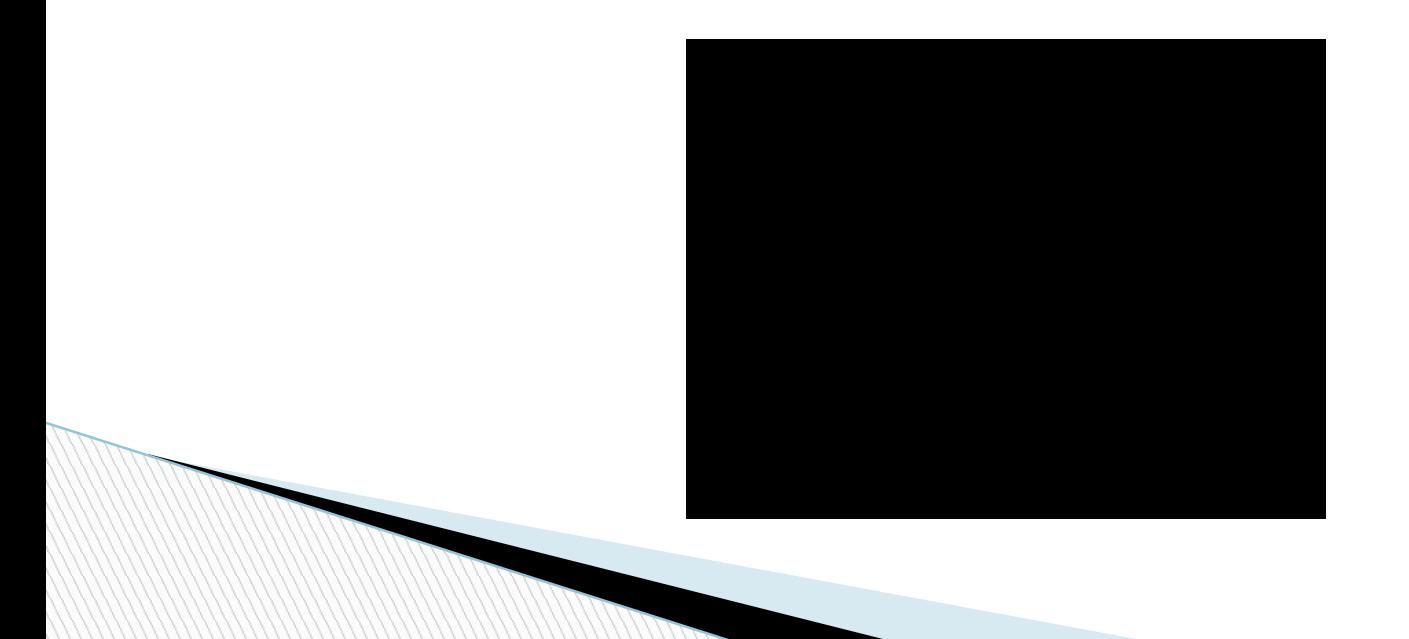

# **E-Paathshala in classroom Listening skills**

## https://youtube.com/shorts/LbgzbZ8 CdoY?feature=share

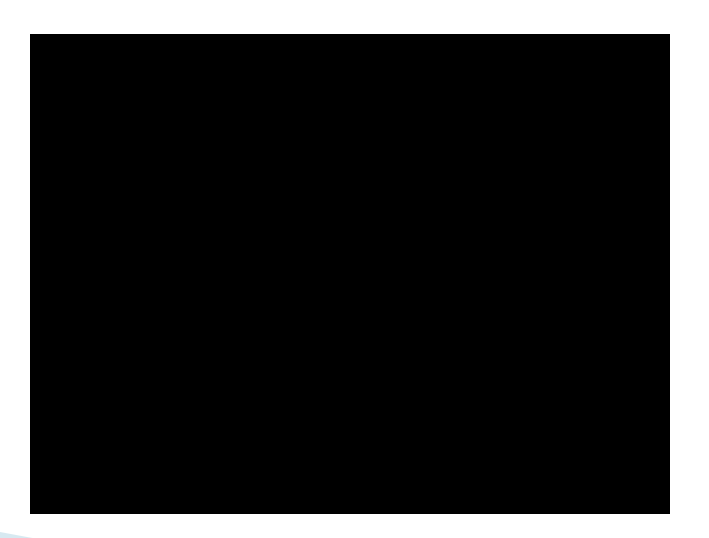

# **Connected all classrooms with small speakers**

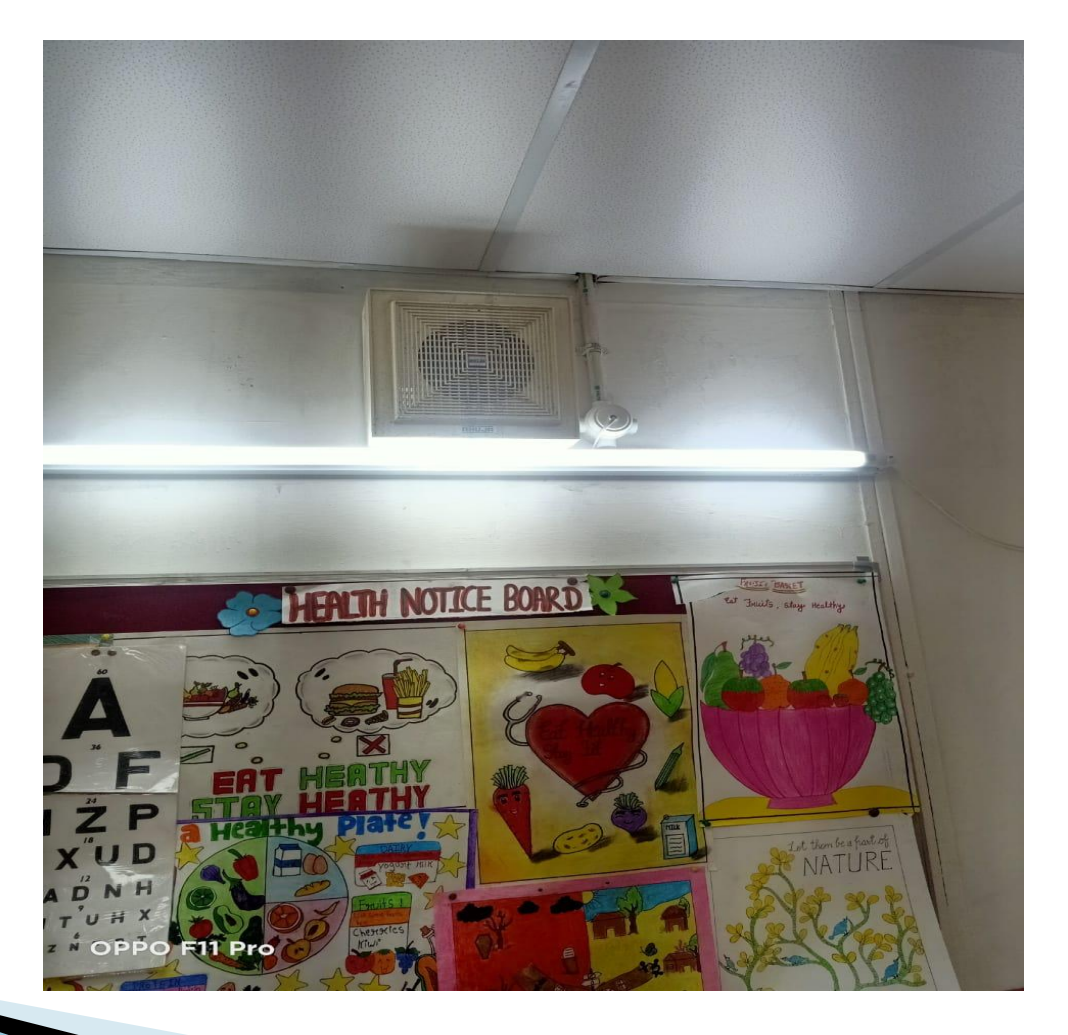

# **NIPUN BHARAT Abhiyan**

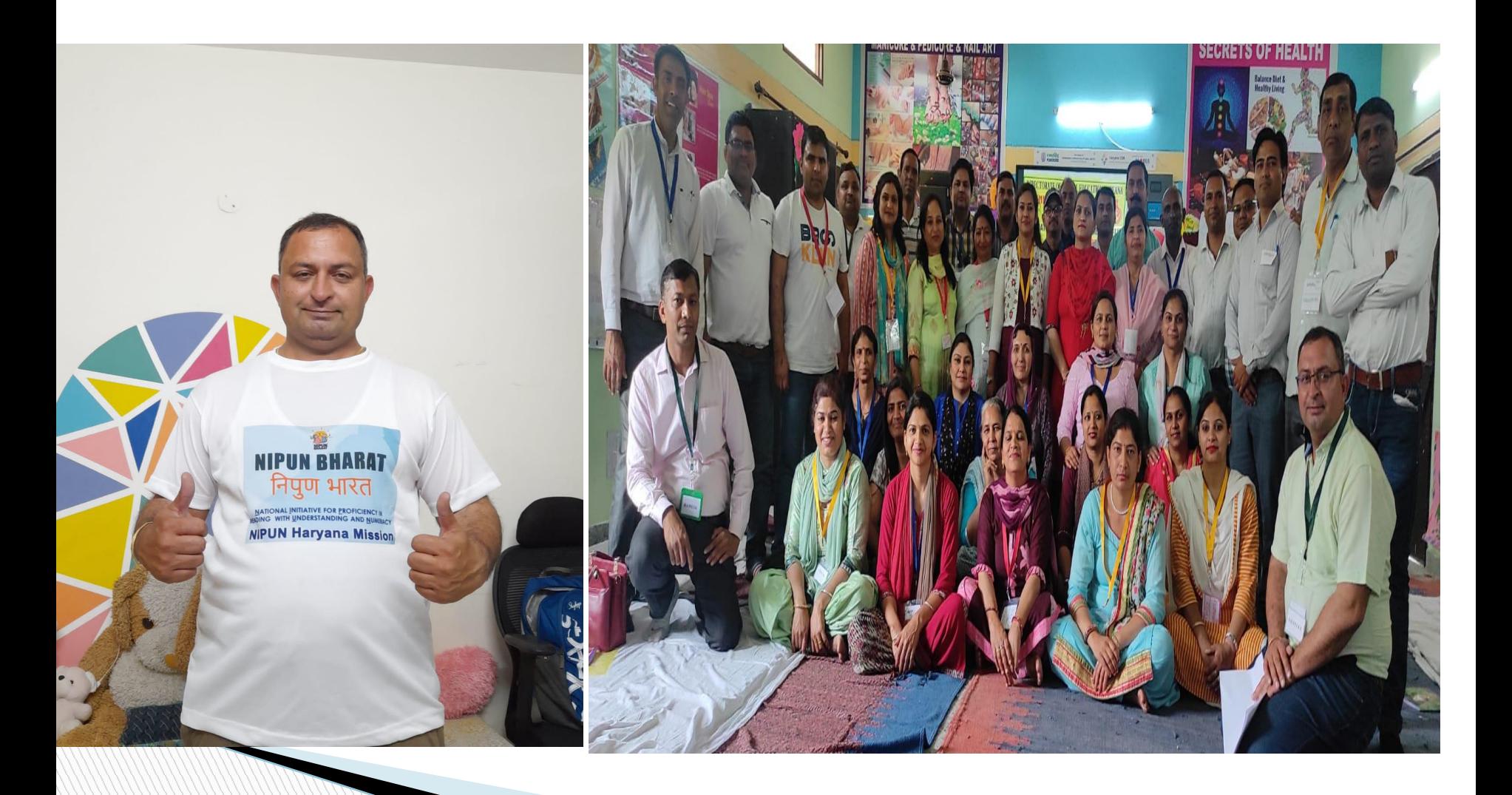

# **ISRAEL Tour for ICT**

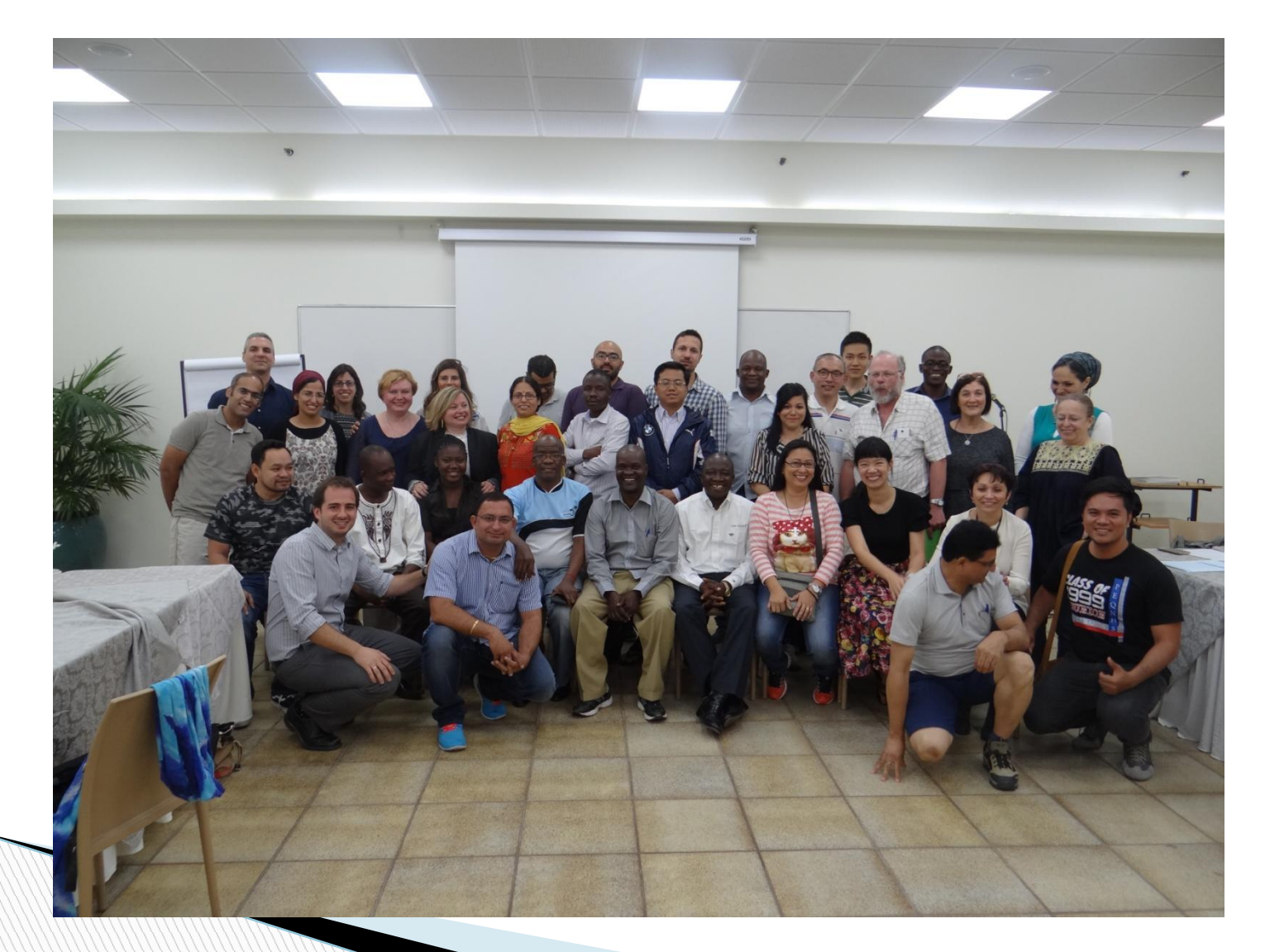

# **Uzbekistan tour**

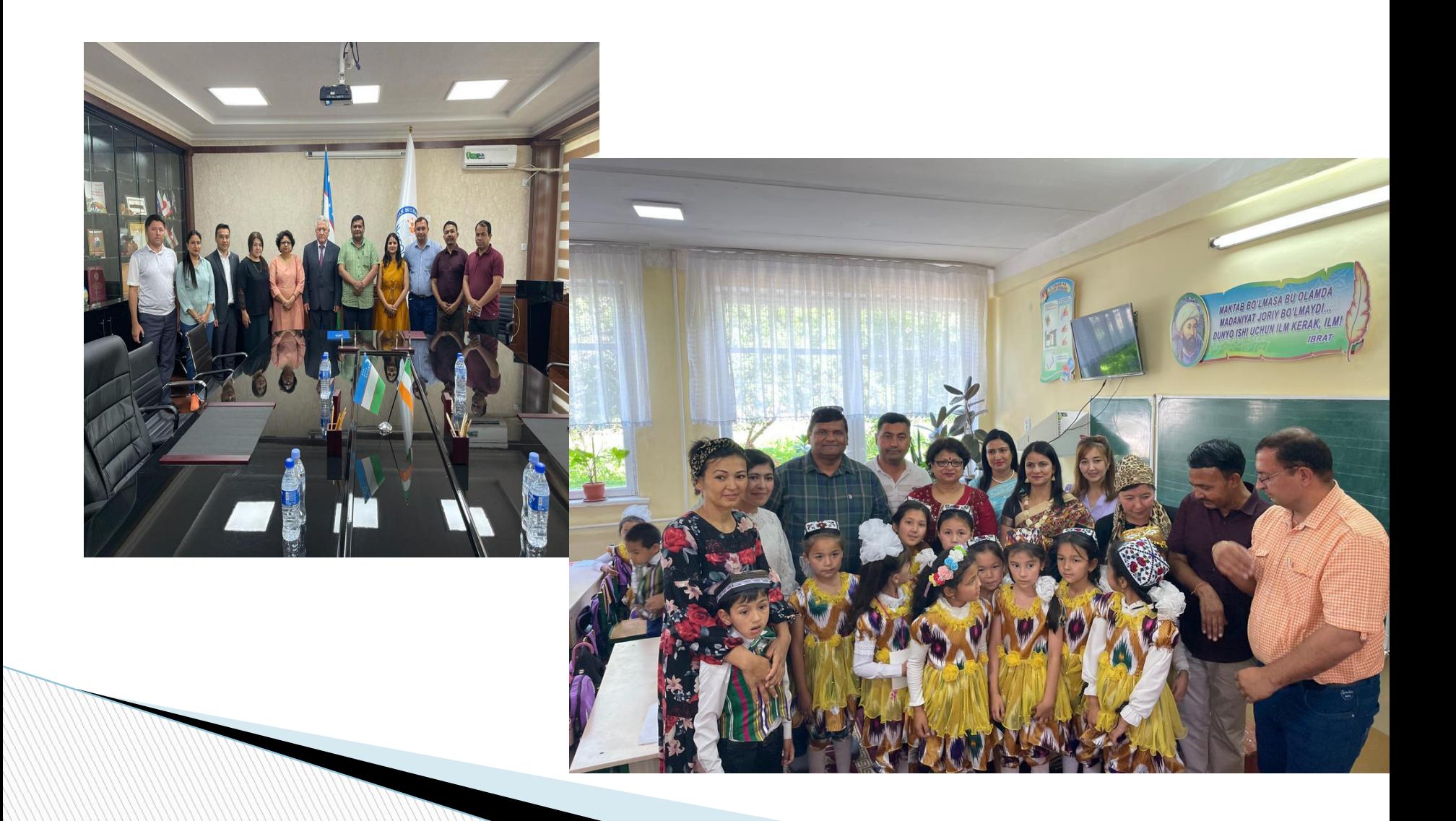

# **GMSPS Fatehur, Sec 20, Panchkula**

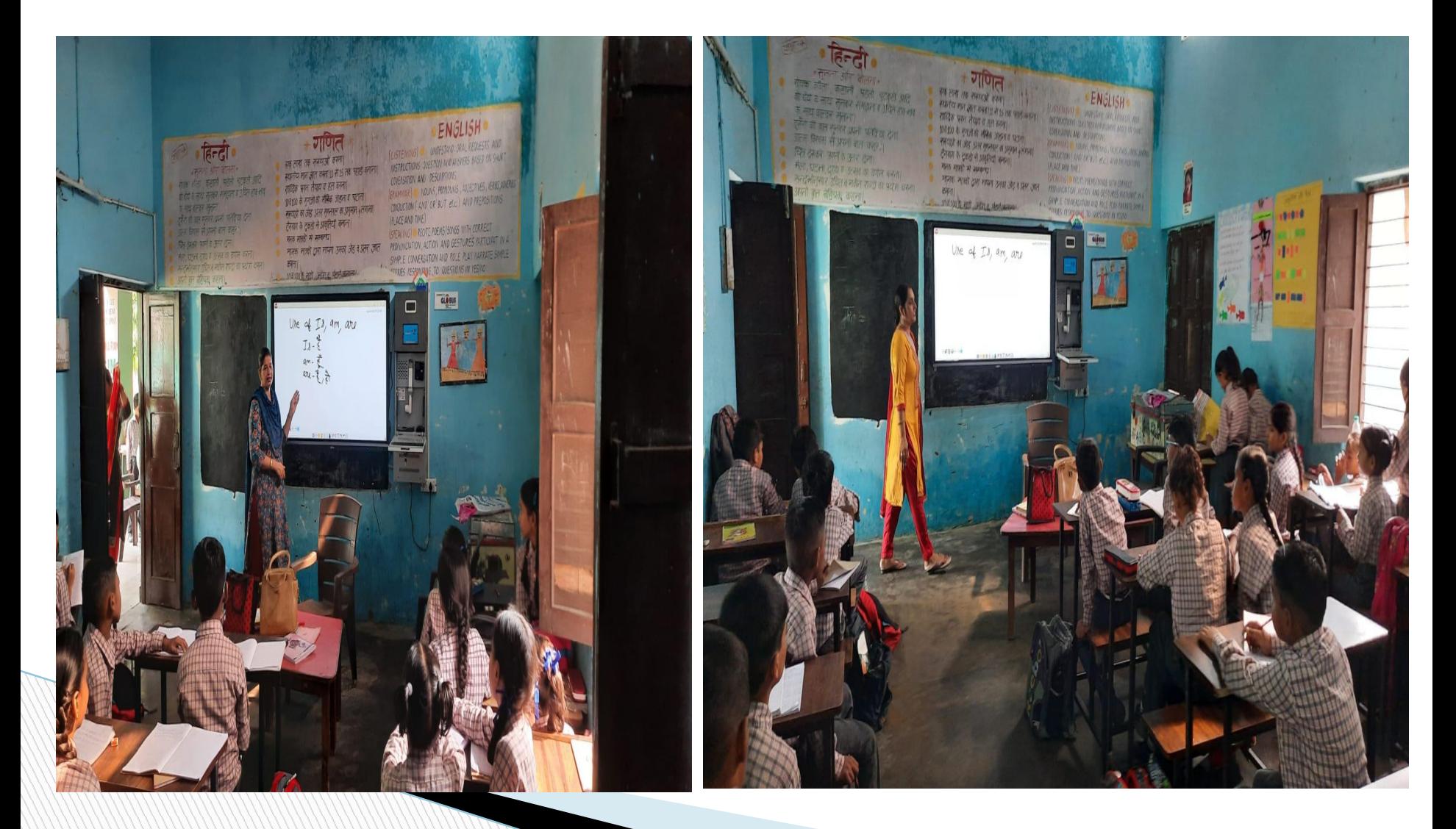

# **GMSPS Fatehur, Sec 20, Panchkula**

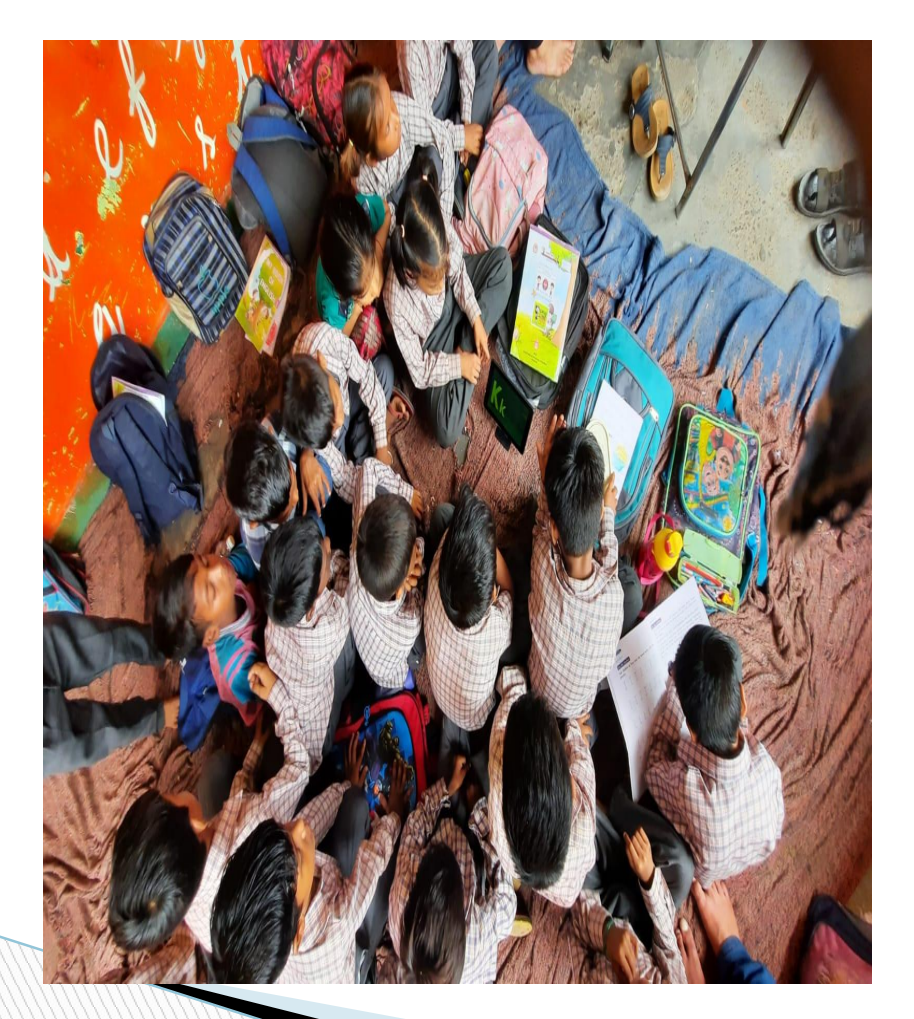

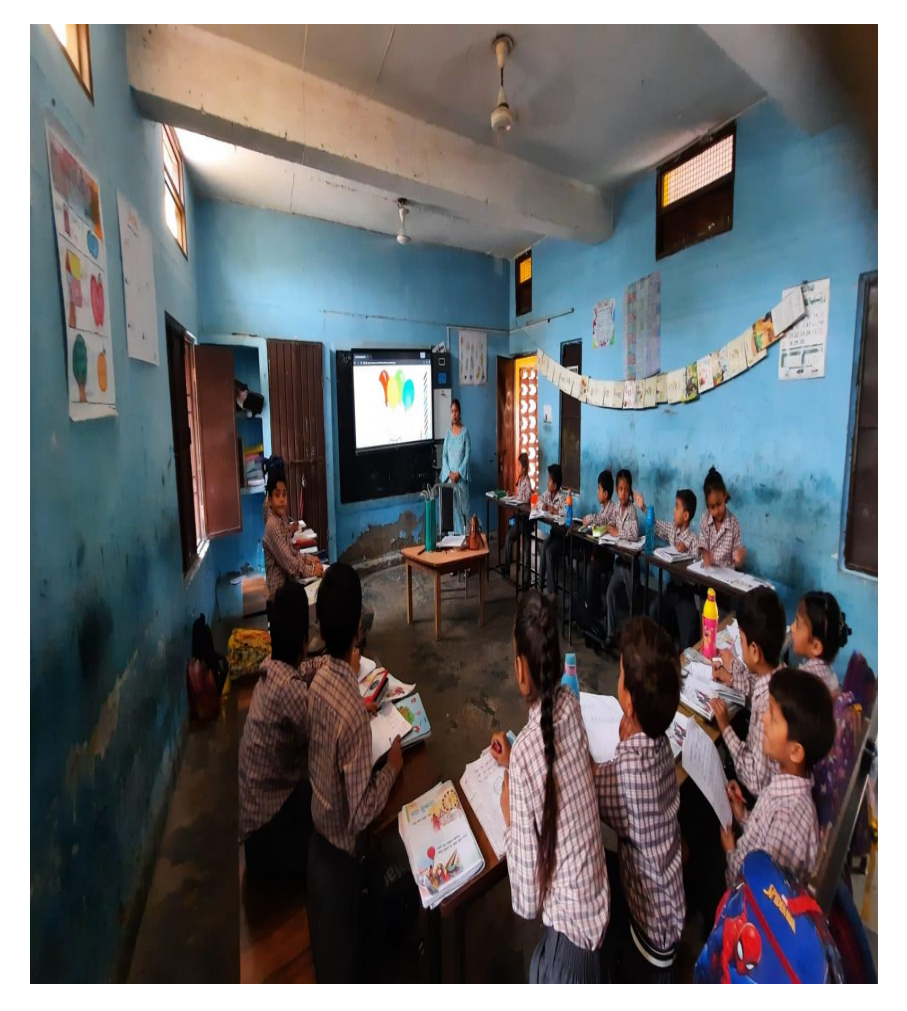

# **GMSPS Fatehur, Sec 20, Panchkula**

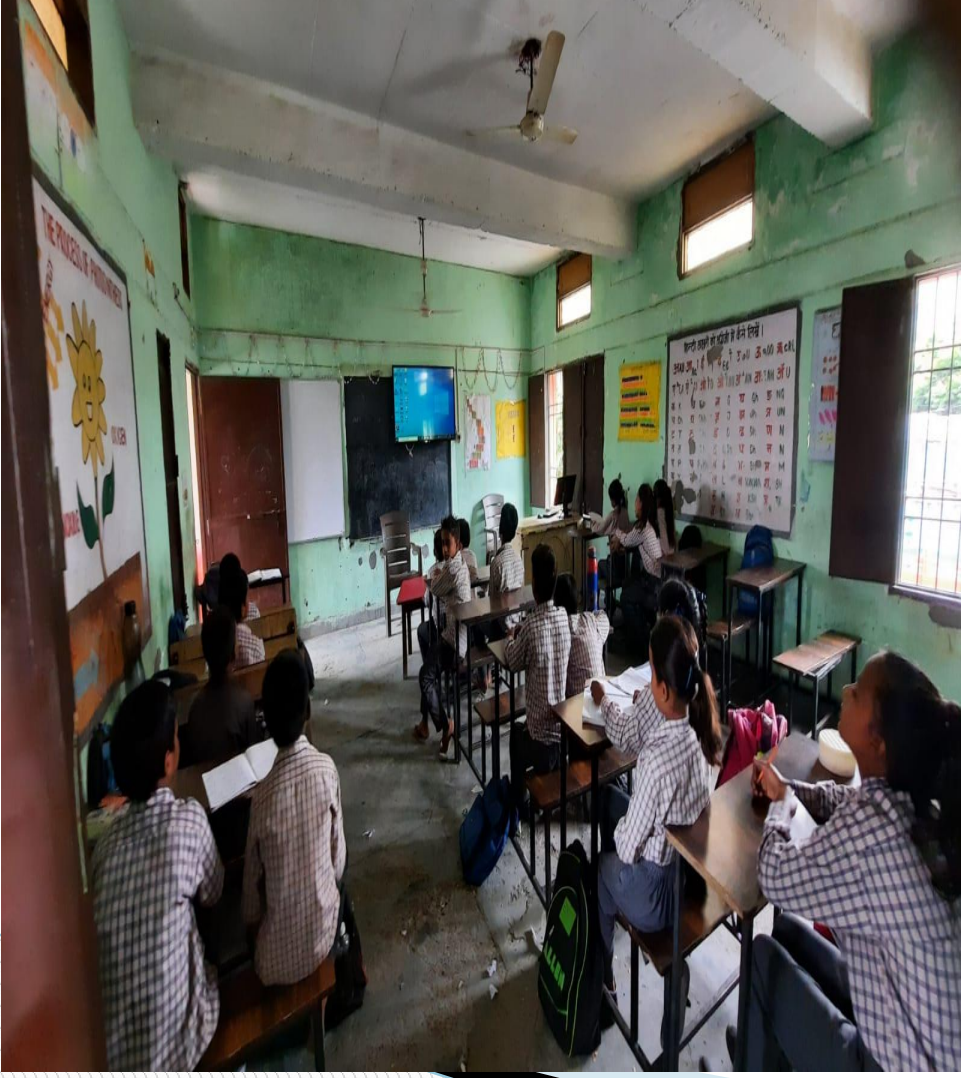

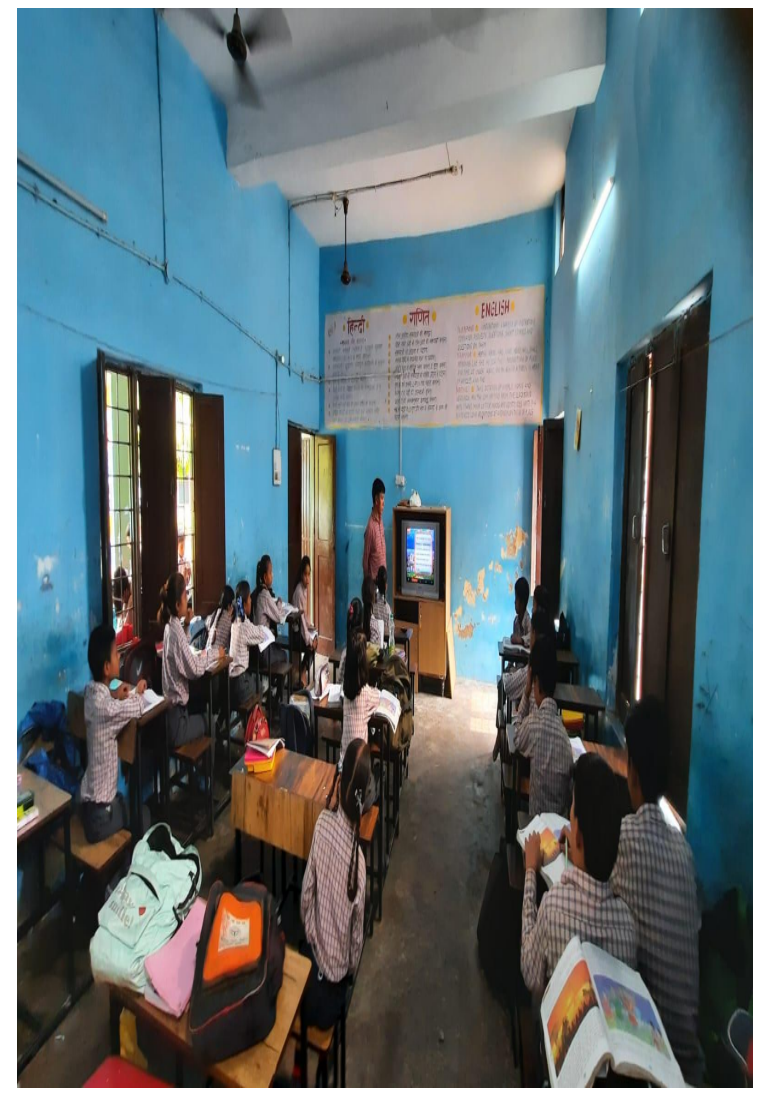

# **GMSPS, Fatehpur, Panchkula**

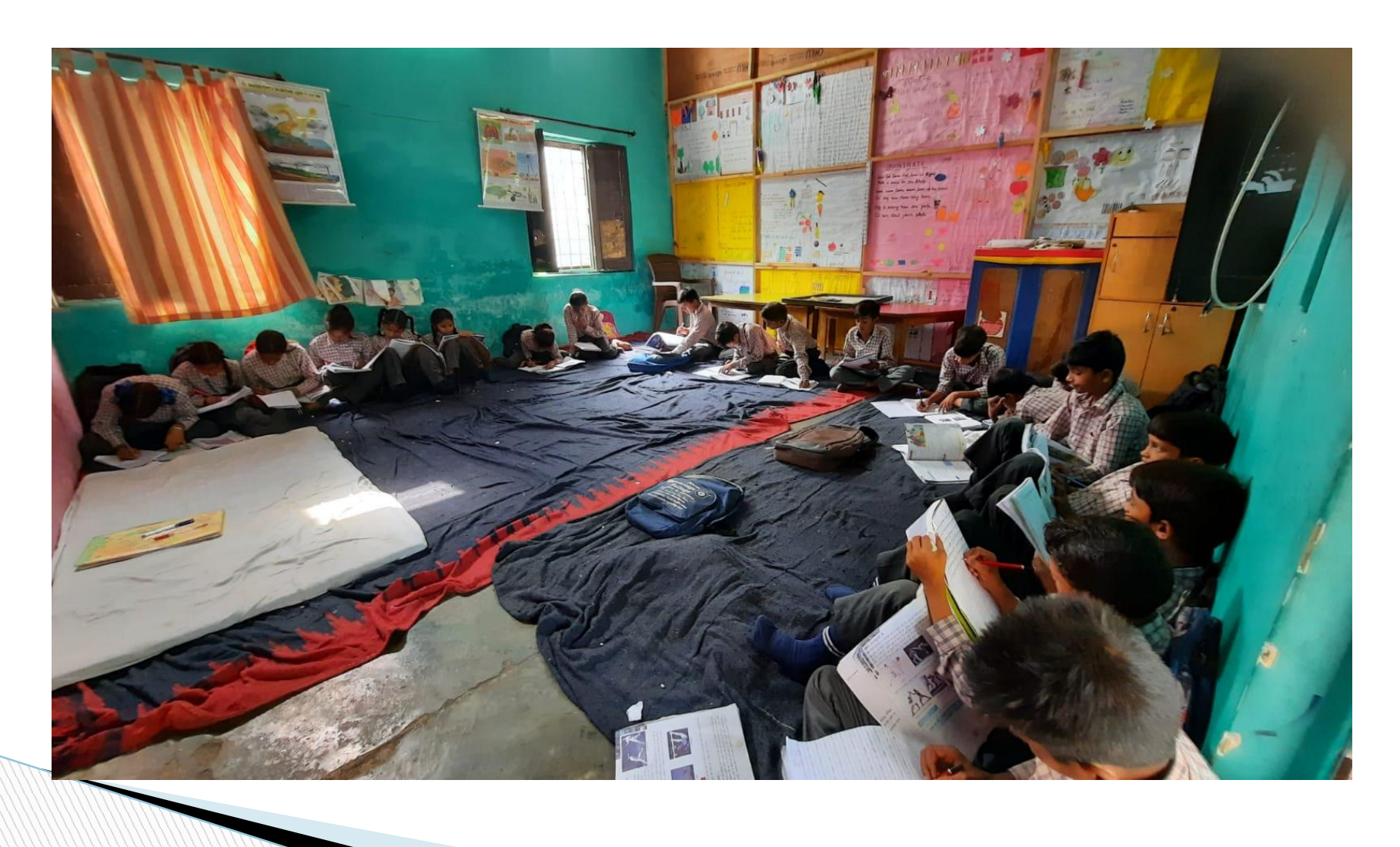

## **The journey has just begun…..**

**Still Working………….**